# **EXEMPLES ET DÉMONSTRATIONS D'EXPLOITATIONS POSSIBLES DE LA SUITE PARCOURS**

# **Sommaire**

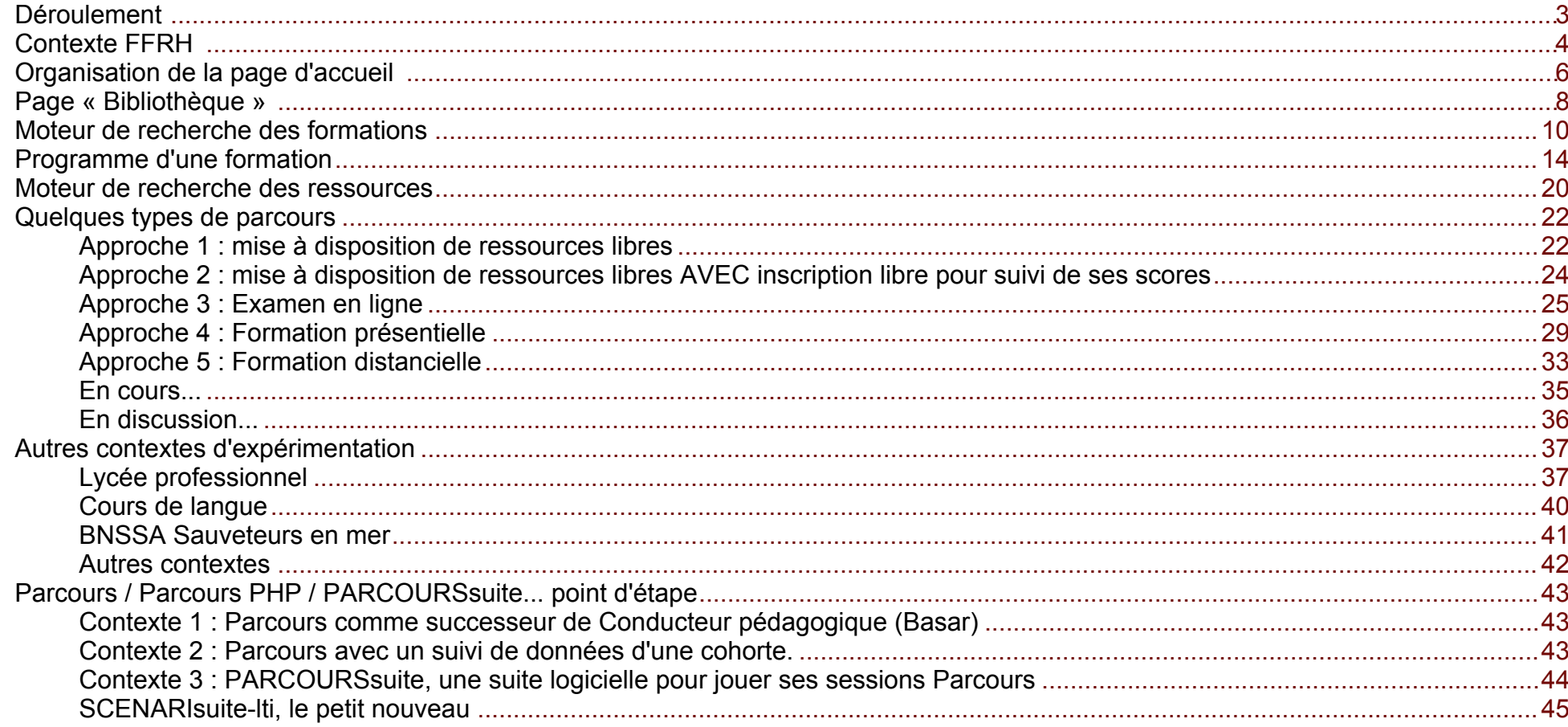

# <span id="page-2-0"></span>**Déroulement**

- Démo fonctionnelle ludovic.gaillard@kelis.fr
- Autres contextes d'expérimentations ludovic.gaillard@kelis.fr
- Parcours / Parcours PHP / PARCOURSsuite... point d'étape thibaut.arribe@kelis.fr

# <span id="page-3-0"></span>**Contexte FFRH**

- [Fédération Française de Roller Skateboardhttps://ffroller-skateboard.fr](https://ffroller-skateboard.fr/)
- [Fédération Française de Roller Hockeyhttps://ffroller-skateboard.fr/blog/discipline/roller\\_hockey/](https://ffroller-skateboard.fr/blog/discipline/roller_hockey/)
	- +15 000 licenciés, +330 clubs

[Vidéo FMThttps://youtu.be/kJYuppg9I\\_U?t=159](https://youtu.be/kJYuppg9I_U?t=159)

Pôle développement de l'arbitrage Roller-Hockey

### **Pôle développement de l'arbitrage Roller-Hockey**

- 250 arbitres formées chaque année
- 5 niveaux d'arbitrage (D1, D2, D3, D4 et D5)
- Formations majoritairement en présentielle (D1-D2) Entre 25 et 30 formations par ans
- Sessions en distanciel (Covid...)
- Enjeux d'actualisation (D3-D4)
- Actuellement, approche individuelle avec les outils à disposition (google forms, documents bureautiques...)
- Projet de production de modules Opale, de quiz vidéos et de fiches de synthèses ([site optimhttps://lug.scenari-community.org/arbitrage/](https://lug.scenari-community.org/arbitrage/))

### **Enjeux pour la FFRH du projet de plateforme de formation**

- Centraliser les ressources (accès, maintenance...)
- Réutiliser et décliner les ressources (quiz, ressources vidéos...)
- Diversifier les modalités de formation (présentielle, distancielle, auto-formation, sensibilisation...)
- > Davantages d'arbitres mieux formés et mieux accompagnés

### **Enjeux pour Kelis**

- Expérimentations vis à vis de besoins réels
- Diversités des modalités de formation

> Éprouver et ajuster le modèle/architecture technique Parcours (boucle vertueuse : besoins/usages - potentialités techniques) **Projet de plateforme de formation**

- Expérimentation en cours
- 300 questions, 100 vidéos
- Une quinzaine de modules Opale
- Ouverture progressive fin 2023 2024

## <span id="page-5-0"></span>**Organisation de la page d'accueil**

Accueil Sélection A Formations ph Ressources **FFRH** 

#### Connexion Créer un compte

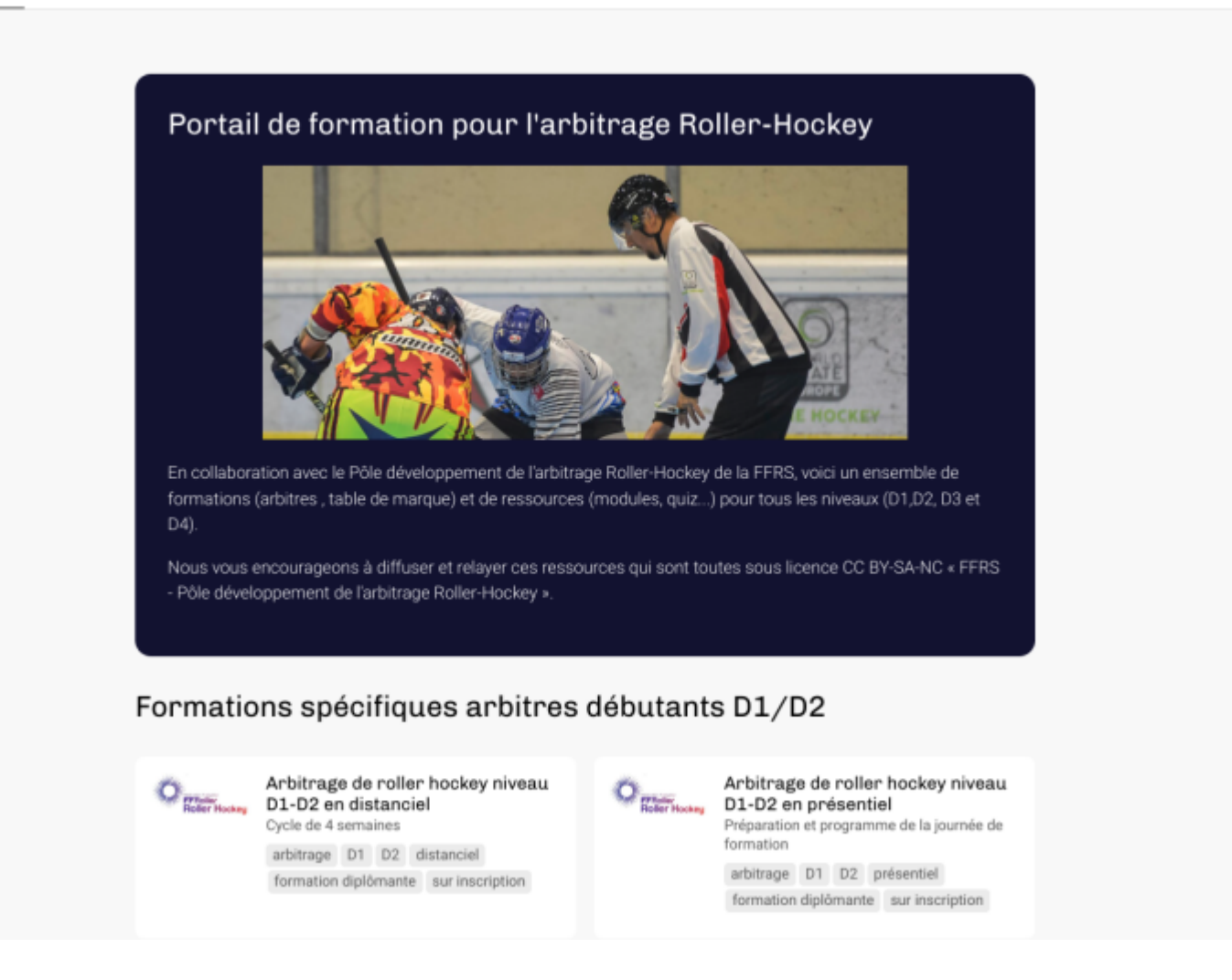

Page accueil avec description et illustration

- « Mise en avant » d'une sélection de formations (liste libre ou dynamique)
- « Mise en avant » de ressources (liste libre ou dynamique)

## <span id="page-7-0"></span>**Page « Bibliothèque »**

FFRH Accueil Sélection <a>
Formations rg Ressources

Connexion Créer un compte

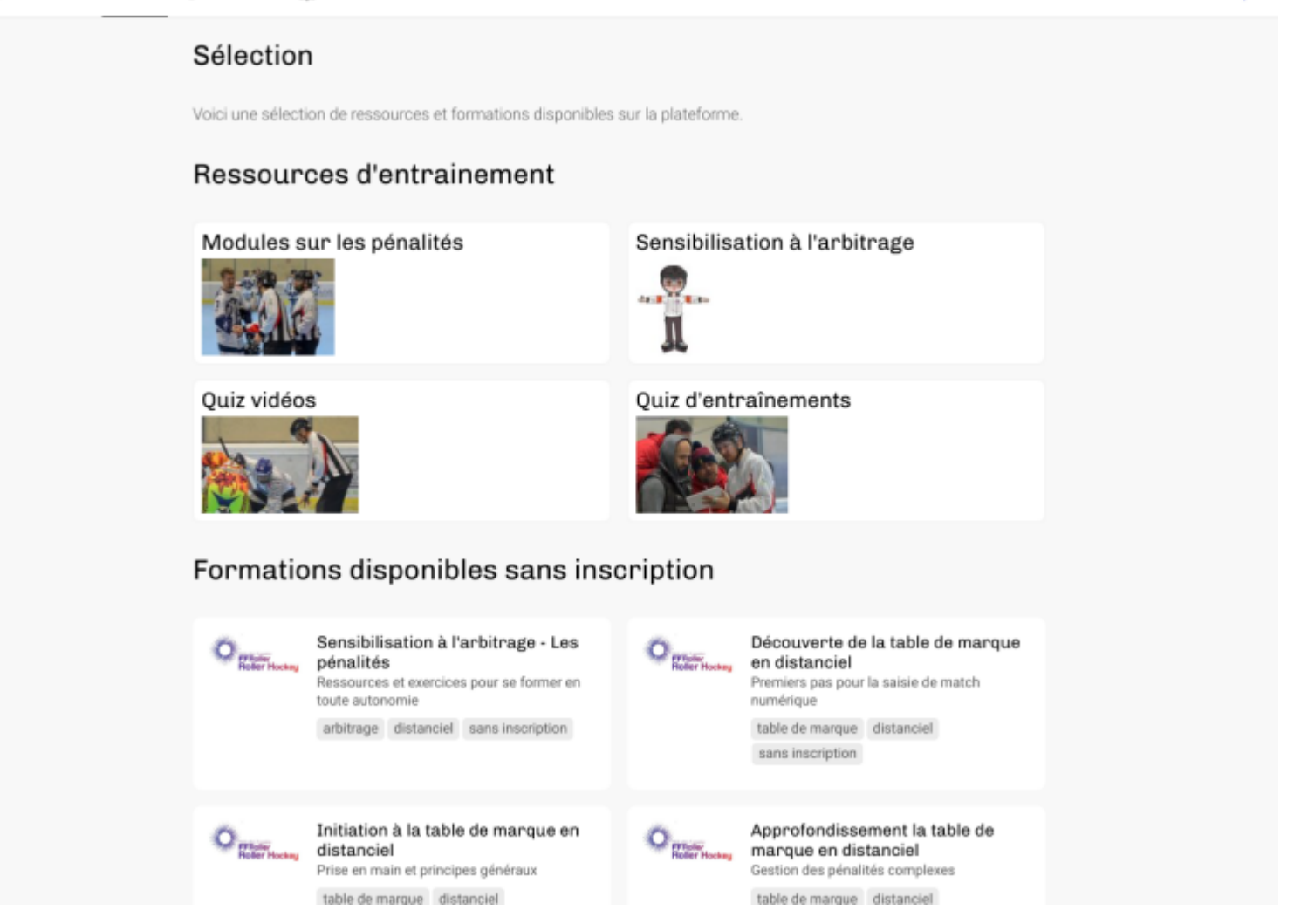

Sélection de ressources (listes libres, sous-bibliothèques...)

Sélection de formations (listes libres, sous-bibliothèques...)

# <span id="page-9-0"></span>**Moteur de recherche des formations**

### **Ensemble des formations disponibles**

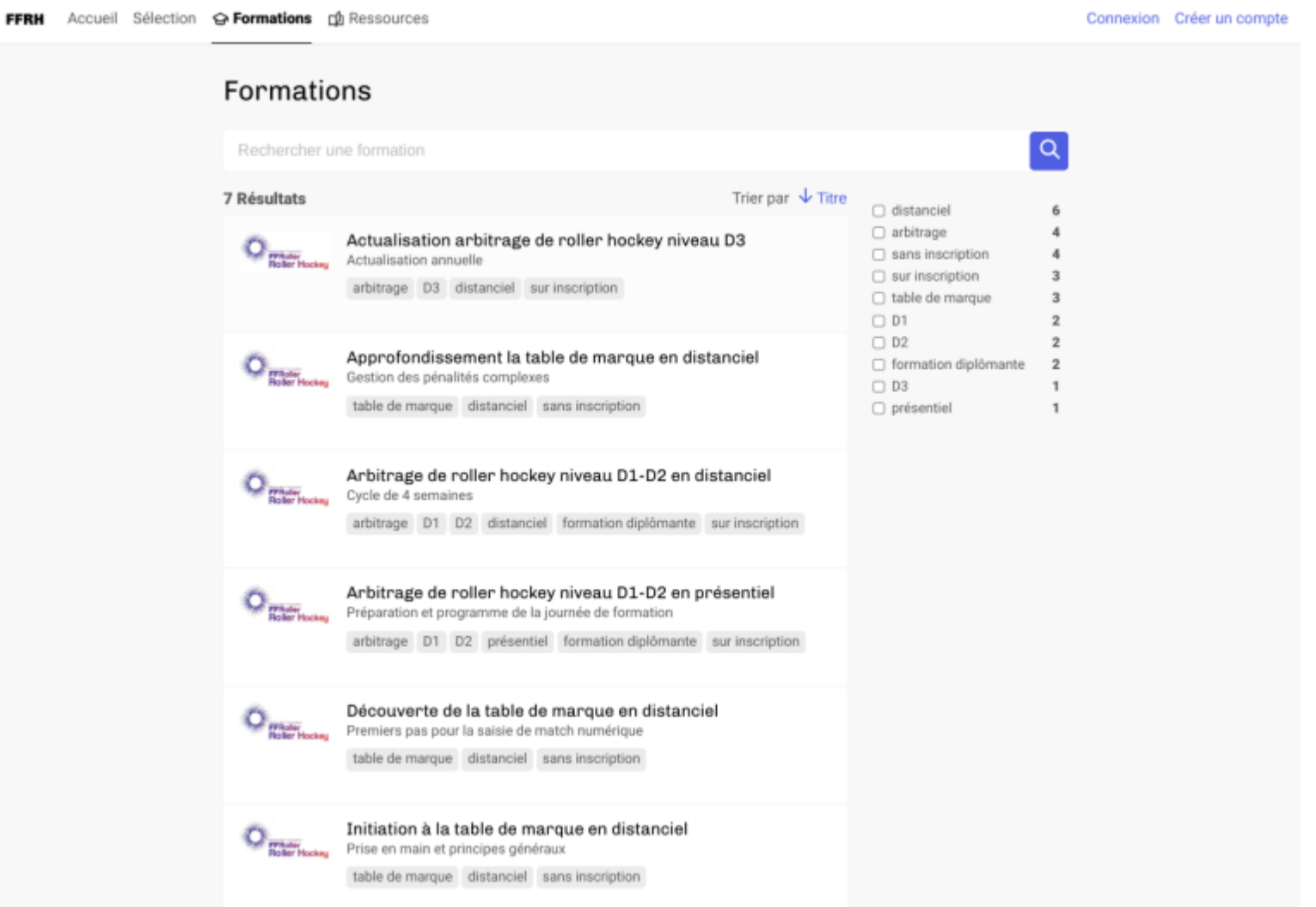

### **Recherche textuelle auto complétion dans le titre**

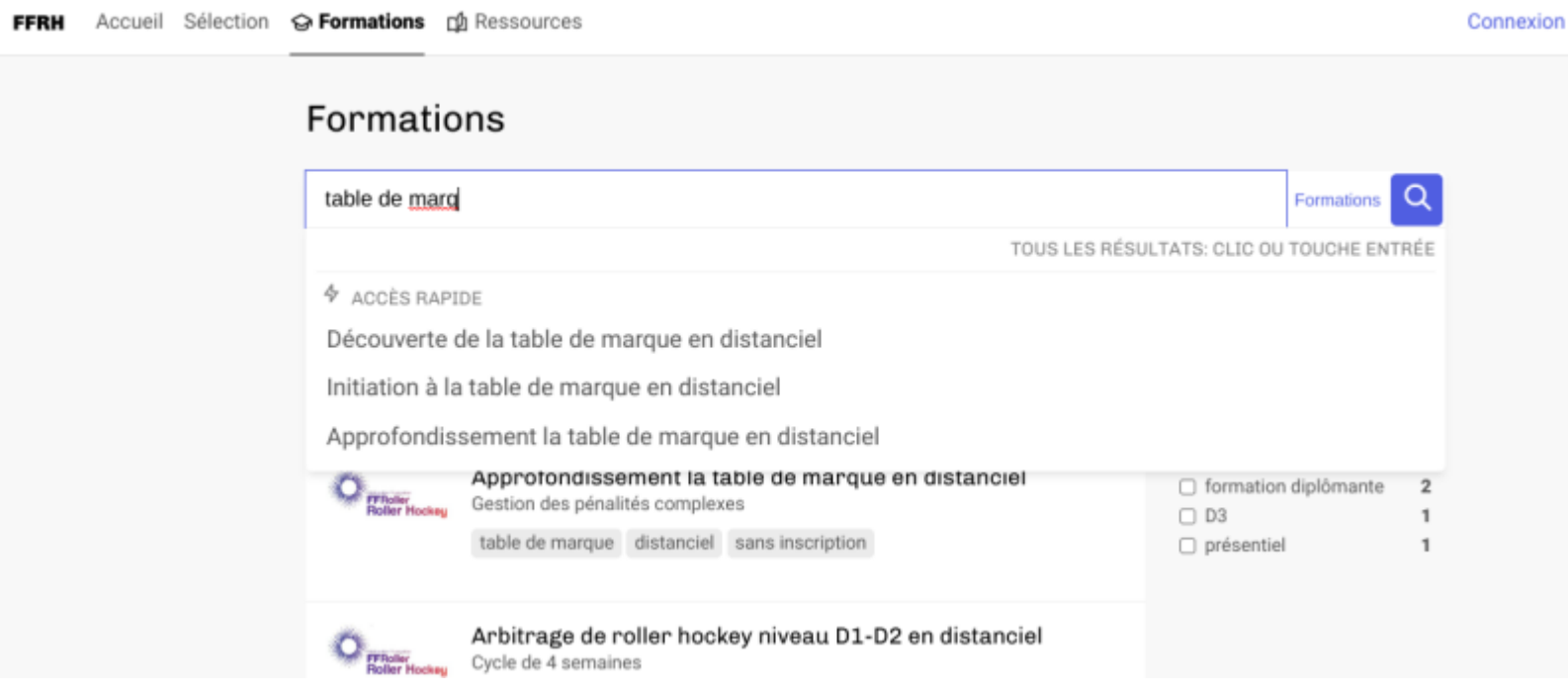

**Recherche textuelle plein texte**

Connexion

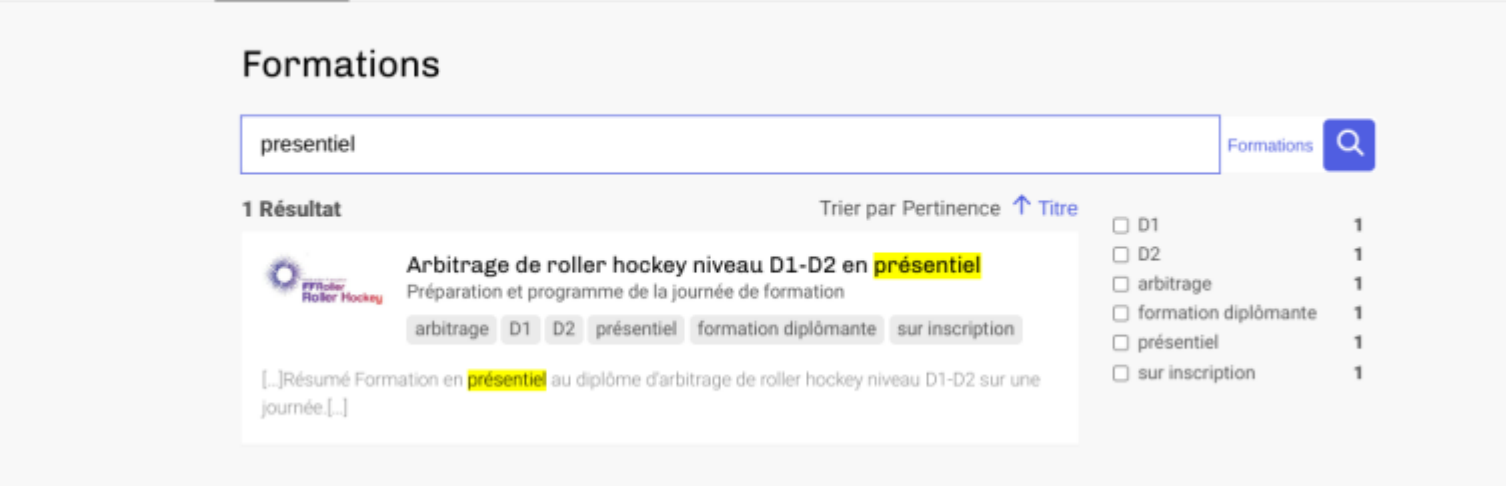

**Recherche avec les facettes**

#### Connexion

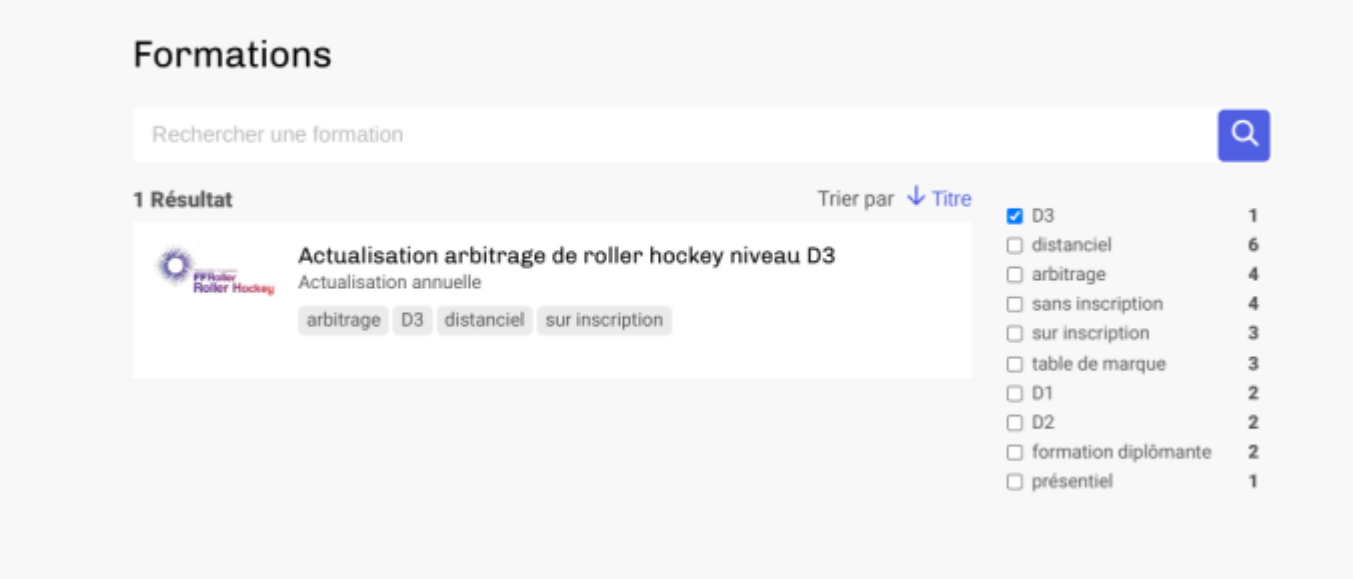

# <span id="page-13-0"></span>**Programme d'une formation**

Ex : Programme de la formation classique présentiel D1-D2

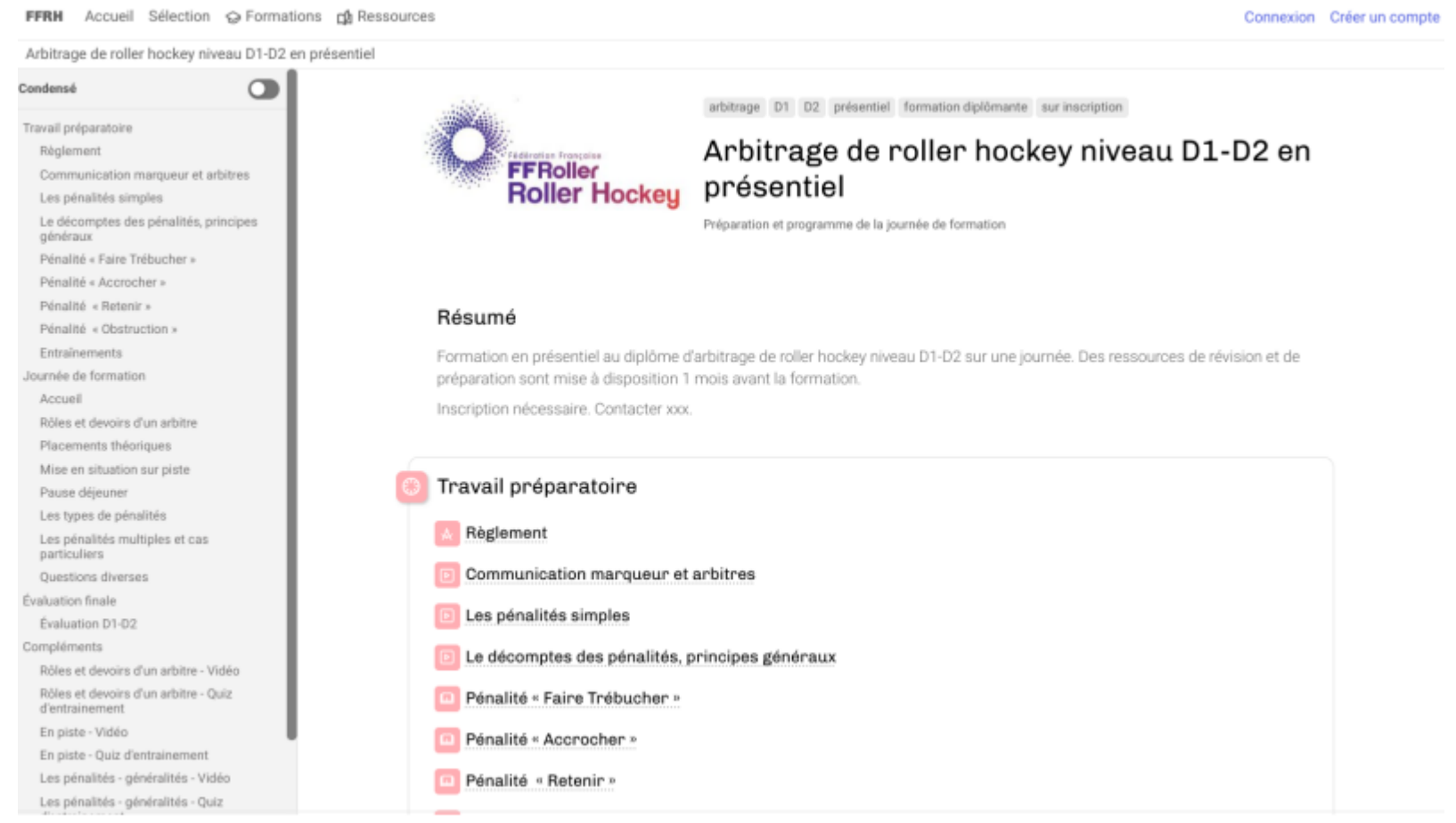

(a) process.

### Cartouche de métadonnées

Description et contenu

- Prérequis et objectifs
- Menu « vue condensée »
- Accès aux ressources (liens, pdfs, ressources vidéos, modules Opale, exerciseurs Rubis...)

← ◆ > Travail préparatoire

#### Règlement ₩

Ne pas hésiter à identifier les points de compréhension difficile pour échanger lors de la séance en présentiel.

### ⚠

La lecture du règlement est un pr é-requis pour la journée de formation.

#### Règlement

Roller Hockey - Règlement sportif - Dispositions Particulières au Roller Hockey 2022-2023 [2]

### **Liens vers des ressources internes ou externes**

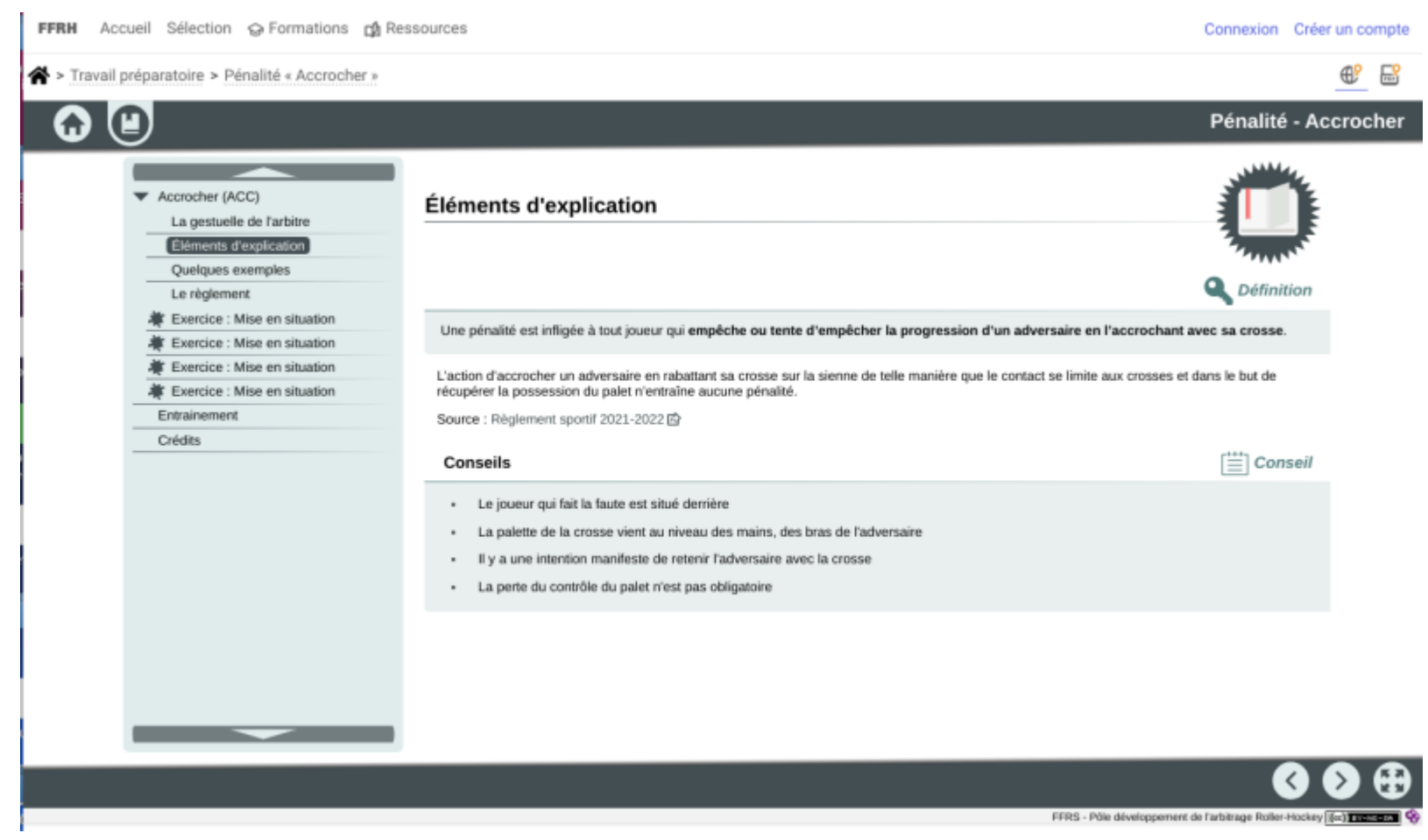

**Module Opale**

← < > Travail préparatoire

**D** Les pénalités simples LES PÉNALITÉS SIMPLES # Les types # Le substitut # En cas de doute # Le cas particulier du Initiation / Perfectionnement<br>Tenue de la table de marque gardien  $0 0 1$ 

· Version Pdf : Les pénalités simples L'

**Ressources vidéos**

FFRH Accueil Sélection @ Formations ph Ressources

> Travail préparatoire > Entraînements

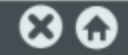

Connexion Créer un compte

Quiz vidéos série 2

#### Mise en situation

Quelle faute siffler ?

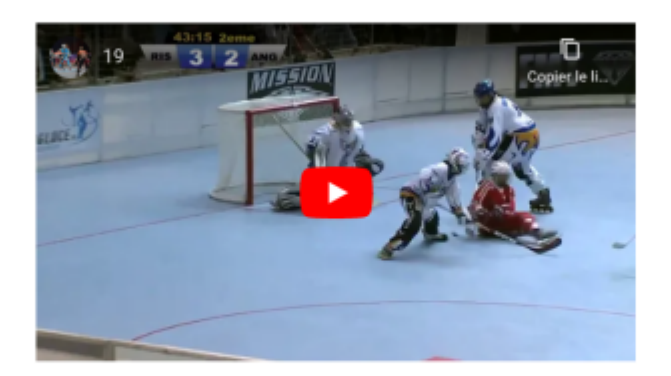

- $\circ$ Une obstruction (OBS)
- $\circ$ Un accrocher (ACC)
- $\circ$ Un retenir (RET)
- $\circ$ Une charge avec la crosse (CRO)

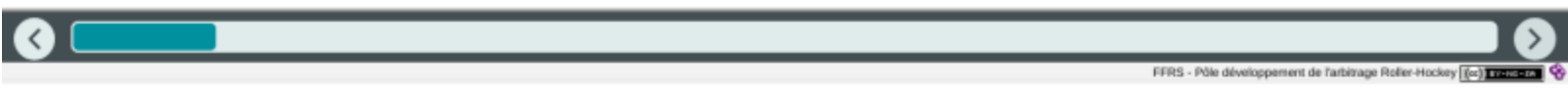

### **Exerciseur Rubis**

NB : ressources réservées aux personnes inscrites aux sessions de formation

## <span id="page-19-0"></span>**Moteur de recherche des ressources**

### **Ensemble des ressources disponibles**

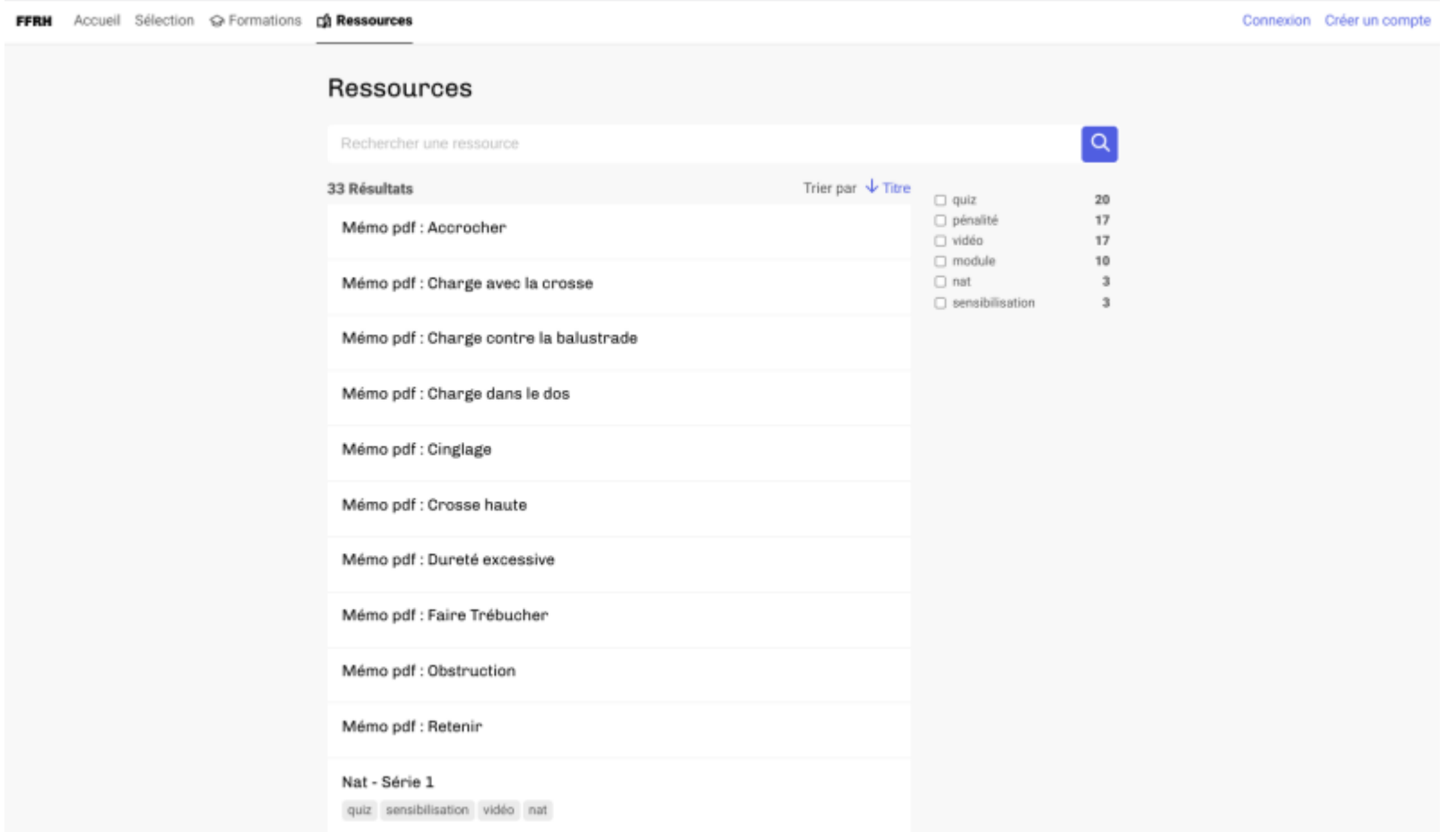

**Détails d'un module**

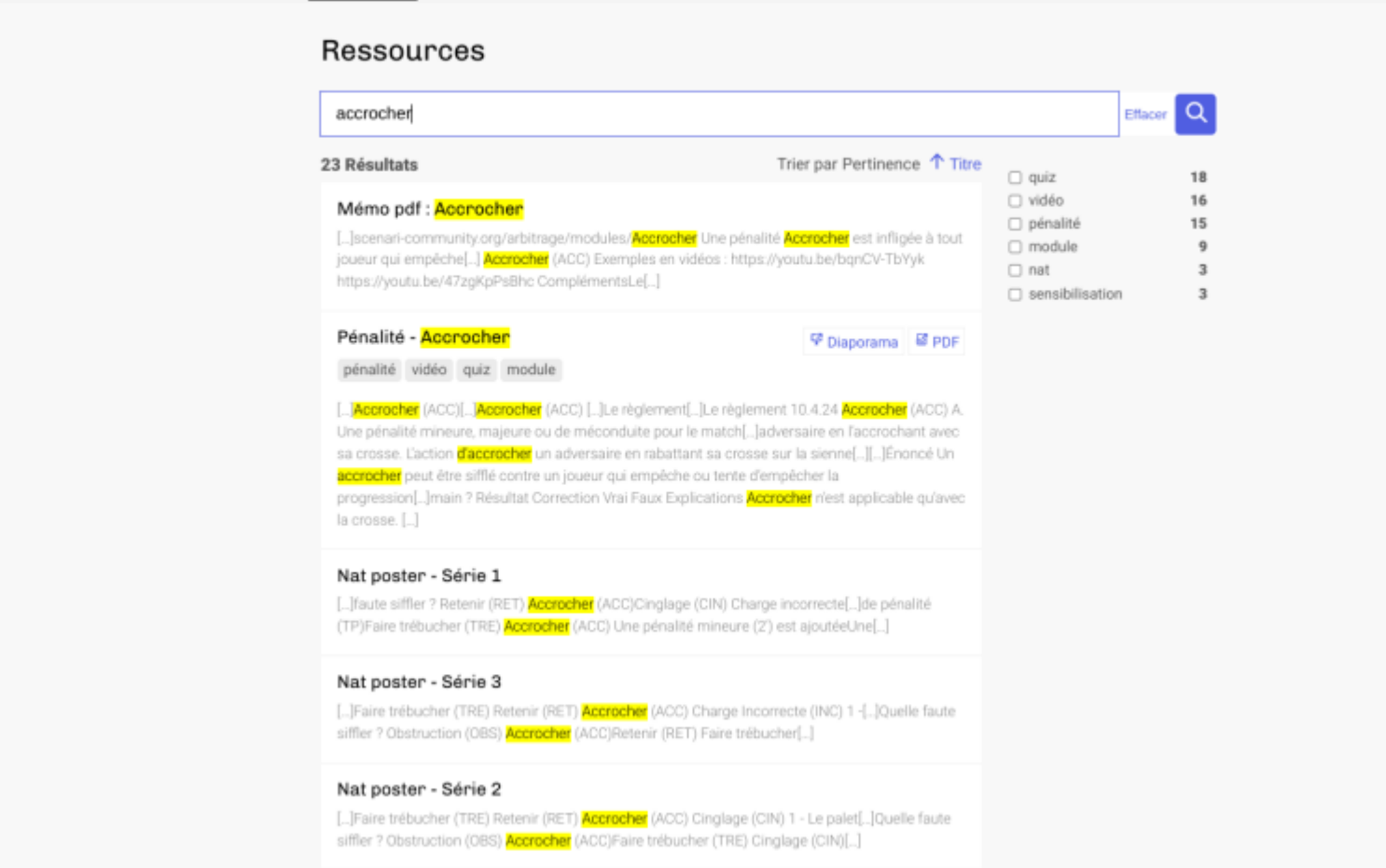

• Multisupport

NB : Certains ressources sont disponibles pour les formations mais non recherchables (examen...)

## <span id="page-21-0"></span>**Quelques types de parcours**

### <span id="page-21-1"></span>**Approche 1 : mise à disposition de ressources libres**

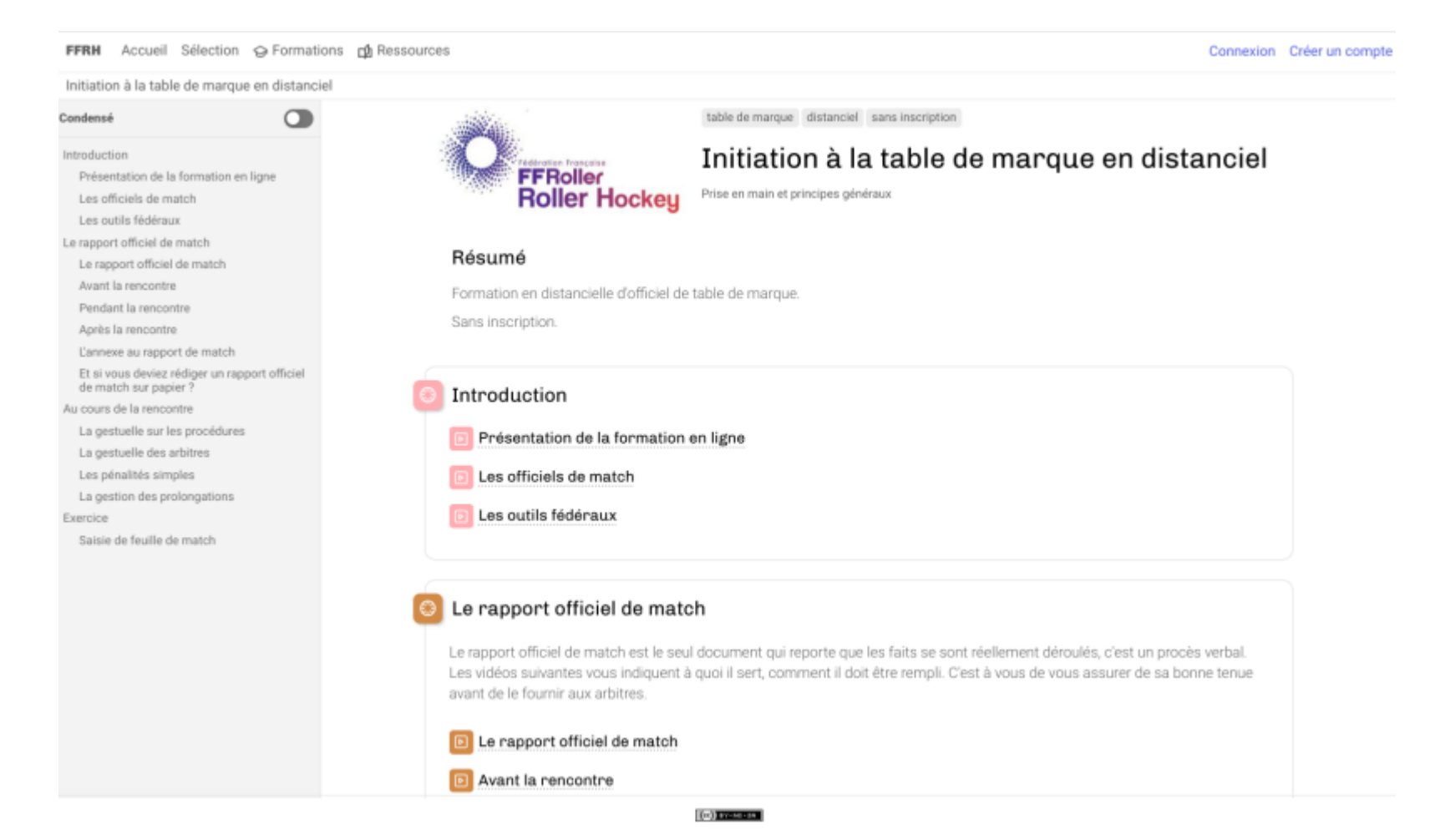

Aucune inscription nécessaire

### Ressources disponibles tout le temps

FFRH Accueil Sélection @ Formations ro Ressources

44,619

**POULAN** 

 $-49$ 

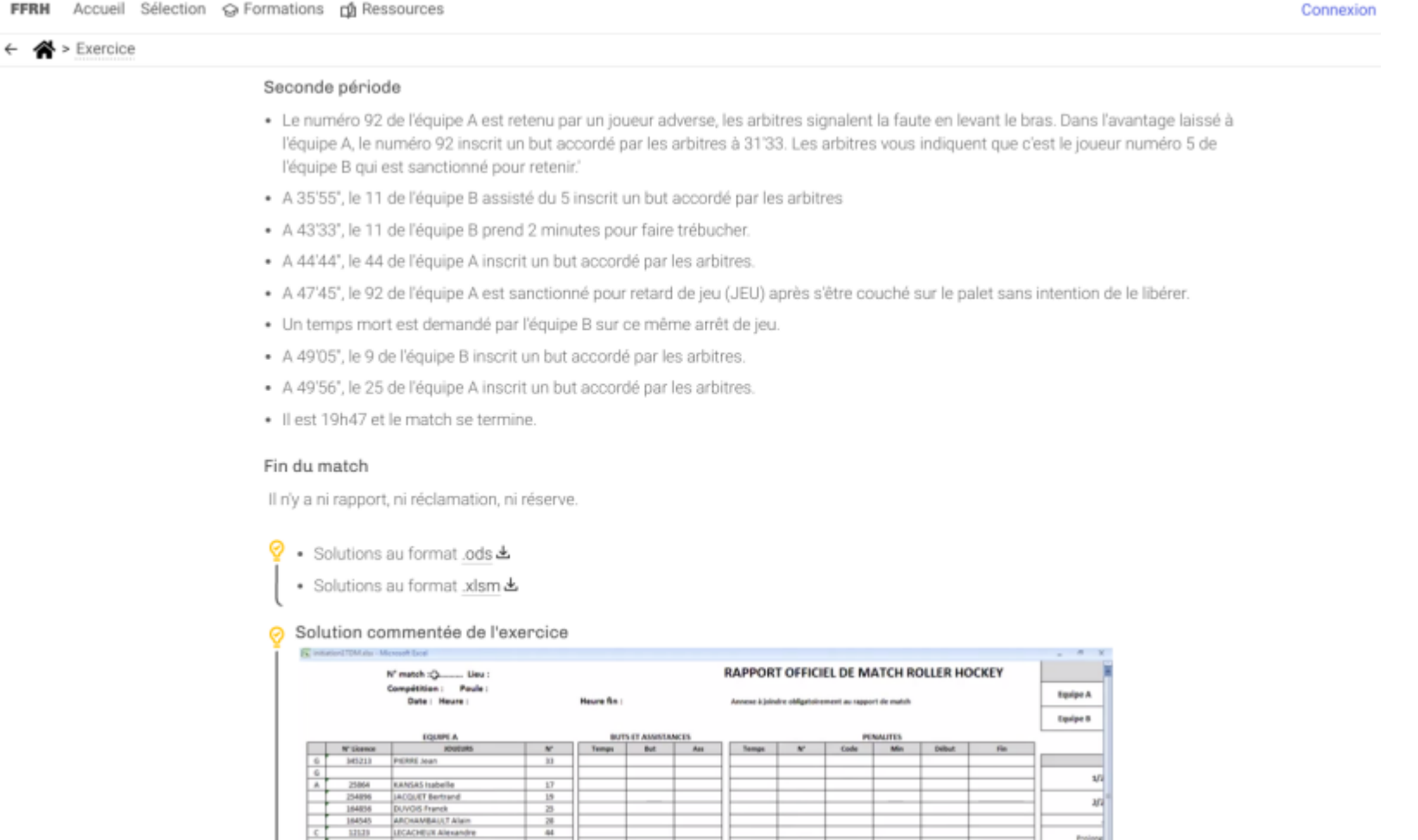

Projen

• Solutions disponibles tout le temps

## <span id="page-23-0"></span>**Approche 2 : mise à disposition de ressources libres AVEC inscription libre pour suivi de ses scores**

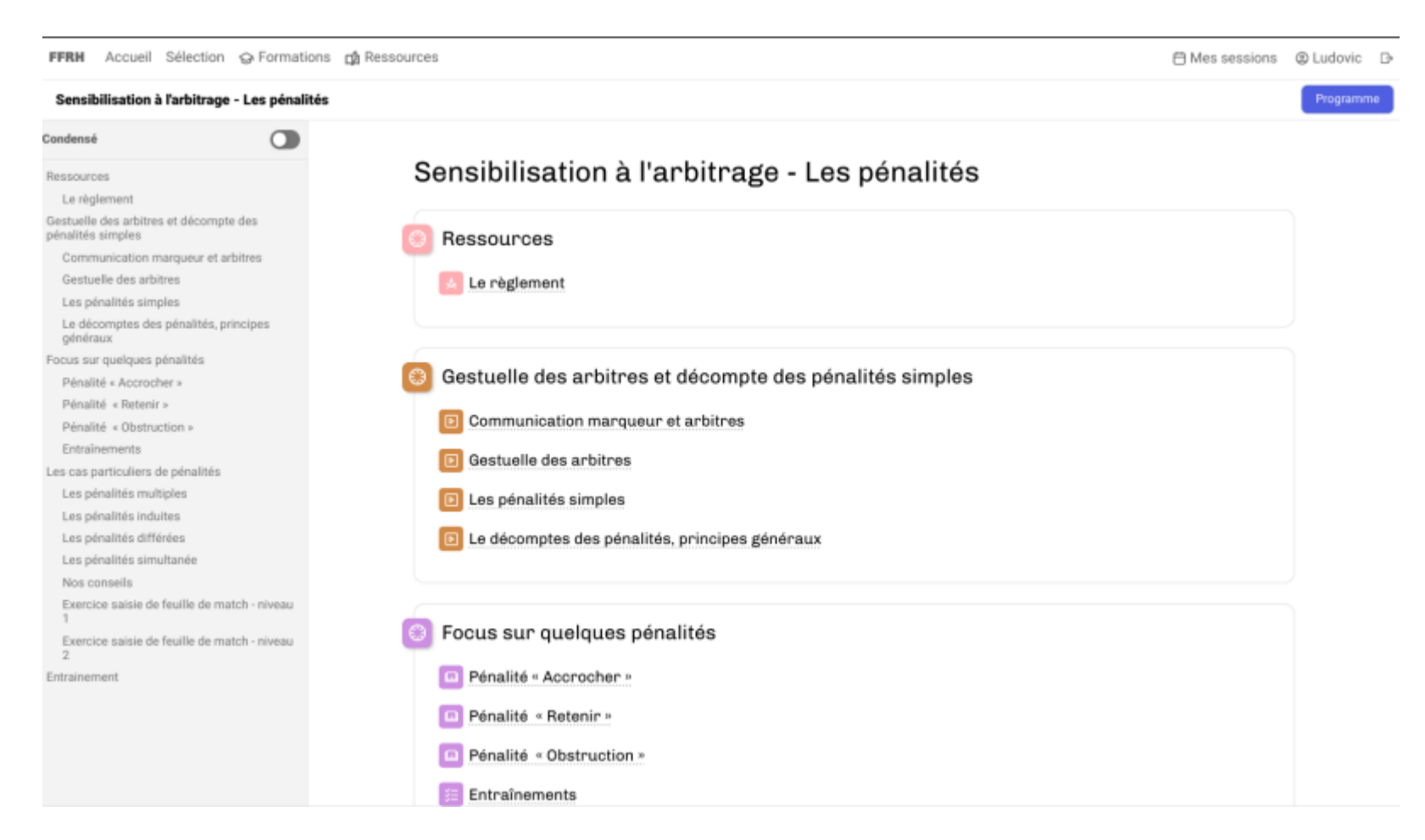

- Auto-inscription nécessaire pour suivi
- Présentation *Mes Sessions*
- Ressources disponible tout le temps

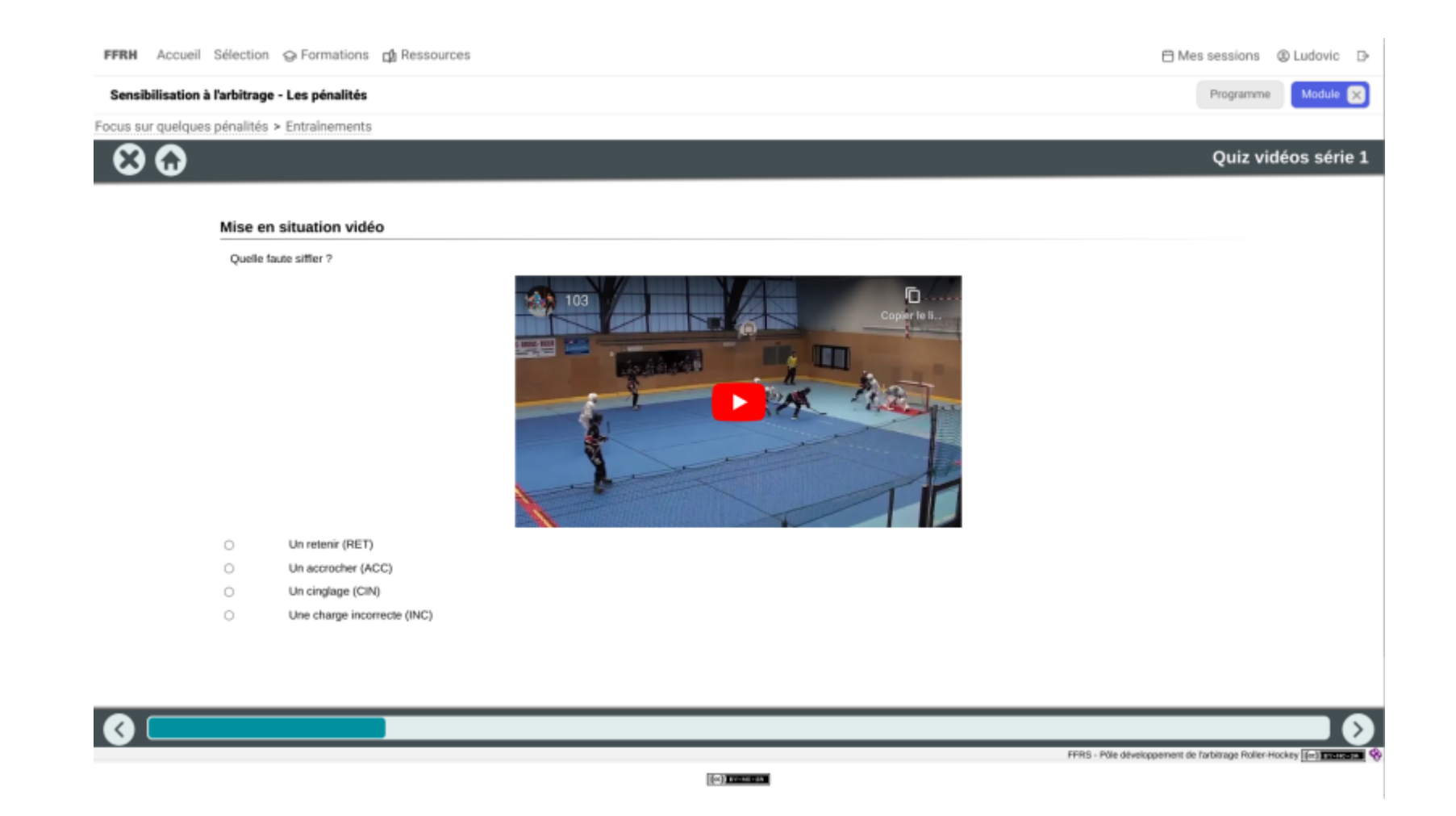

## <span id="page-24-0"></span>**Approche 3 : Examen en ligne**

- Programme : ressources d'entrainement disponibles + informations sur l'examen sans accès
- Session : inscription validée par le formateur puis examen disponible sur un créneau précis

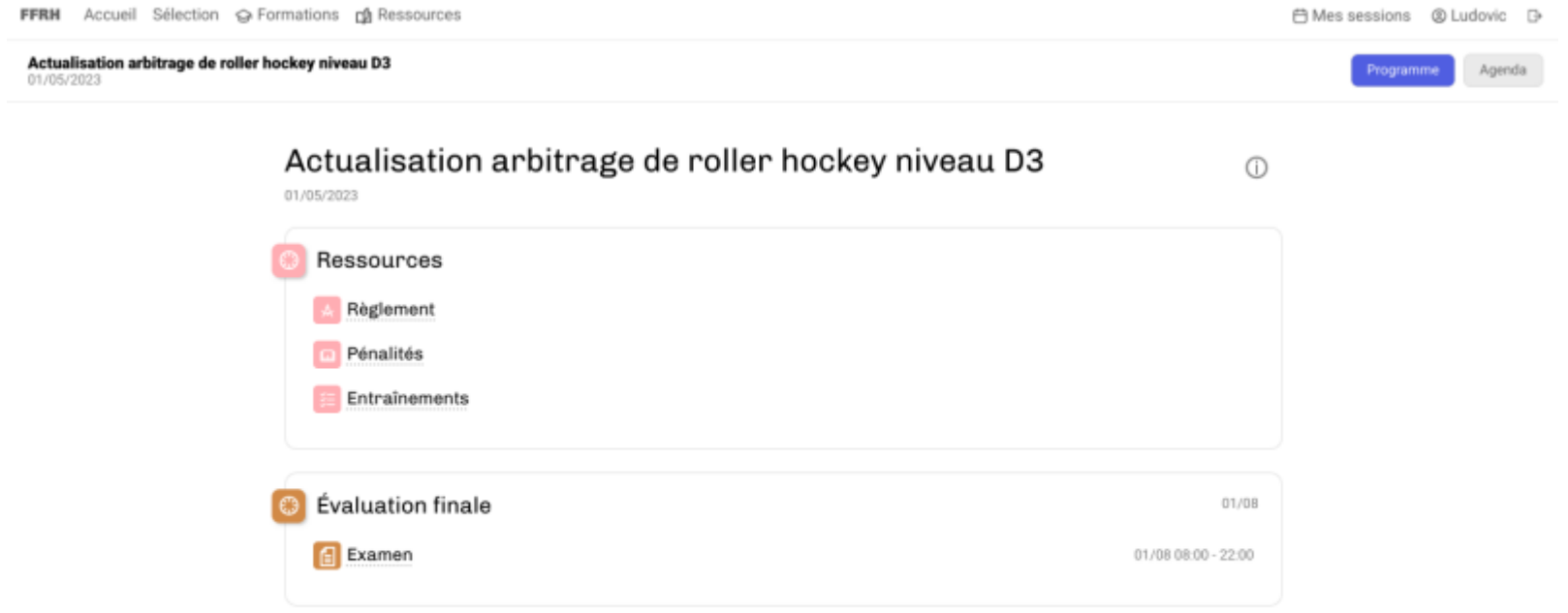

Vue *programme* et vue *agenda*

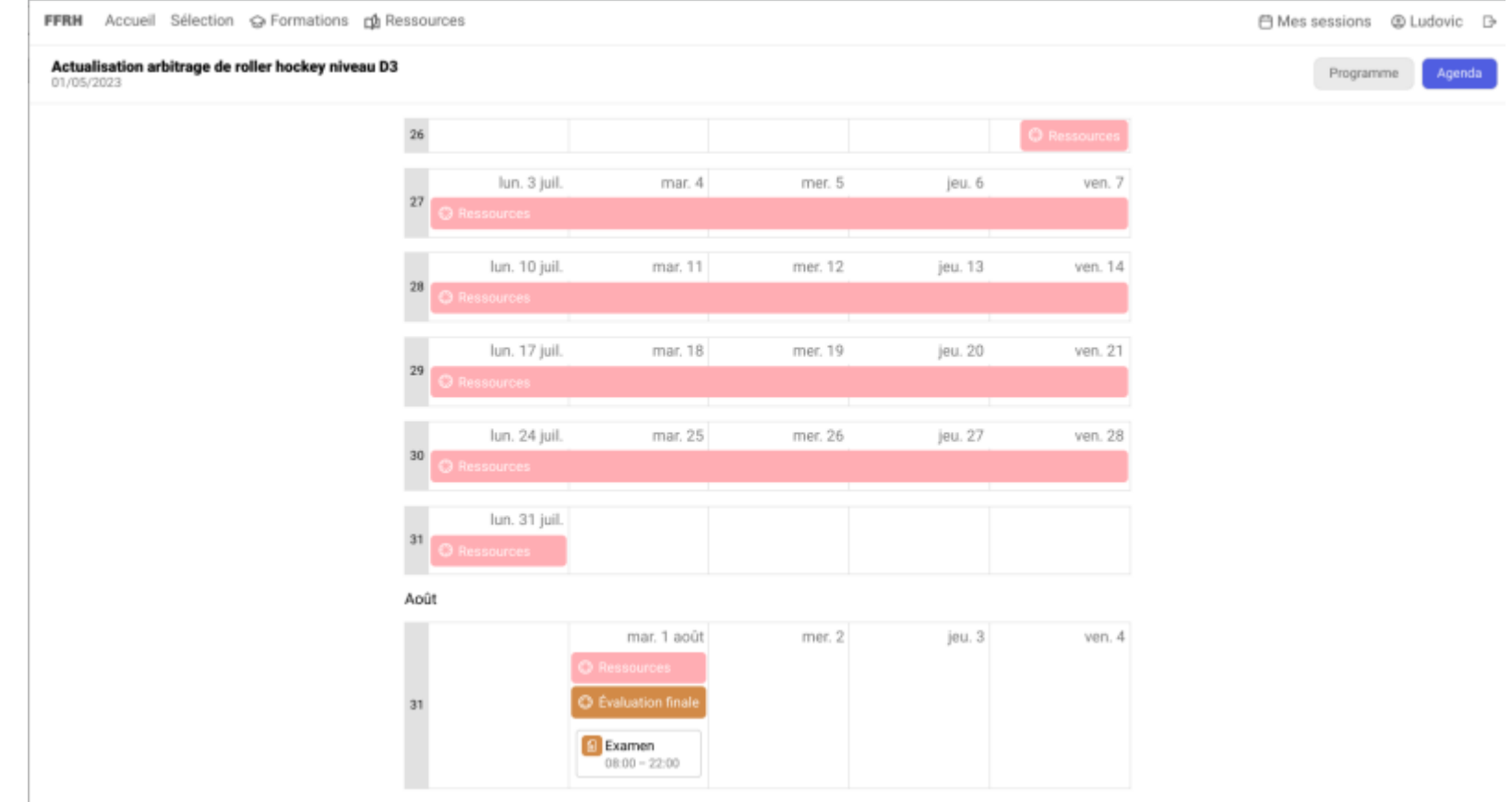

Mise à disposition de ressources d'entrainement

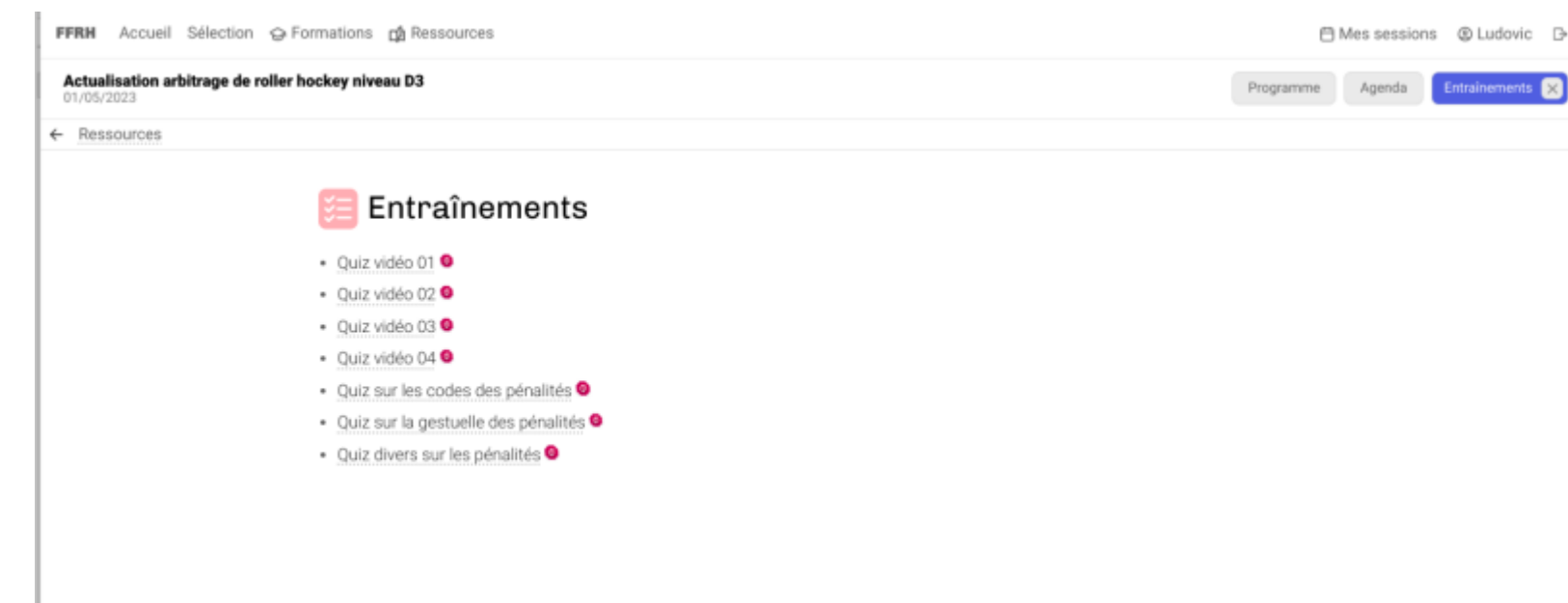

Pas d'accès à l'examen, ouvert uniquement à une date précise

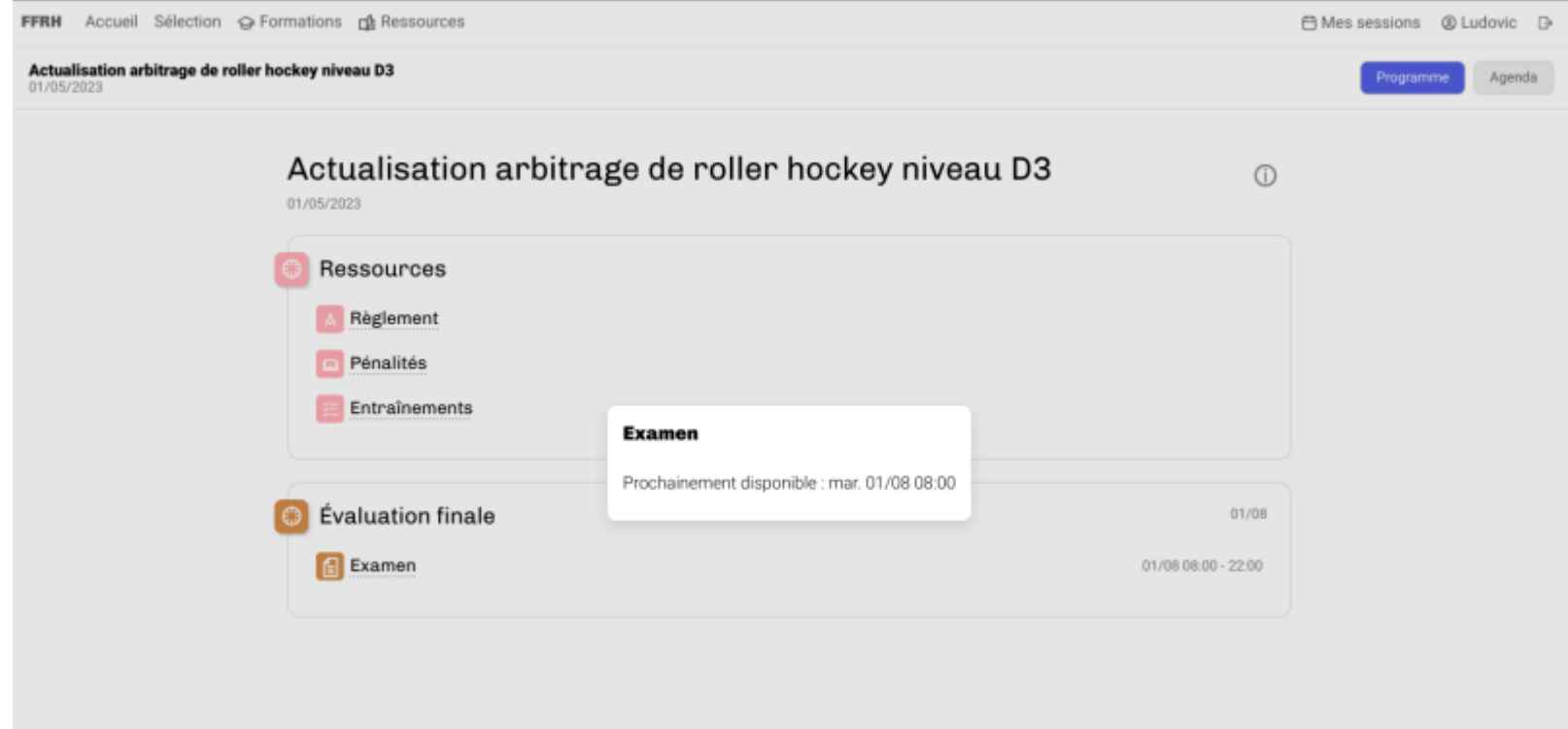

## <span id="page-28-0"></span>**Approche 4 : Formation présentielle**

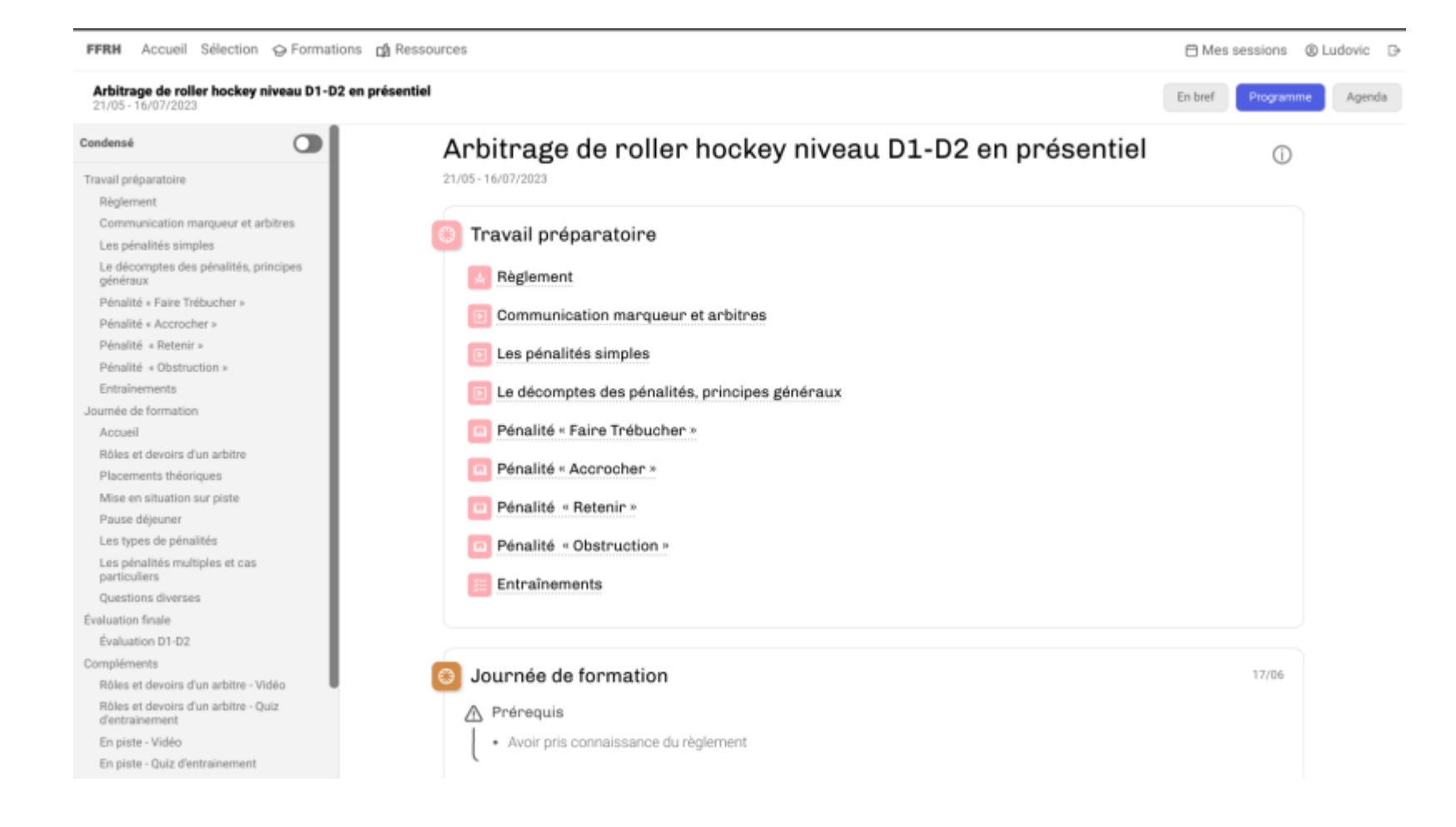

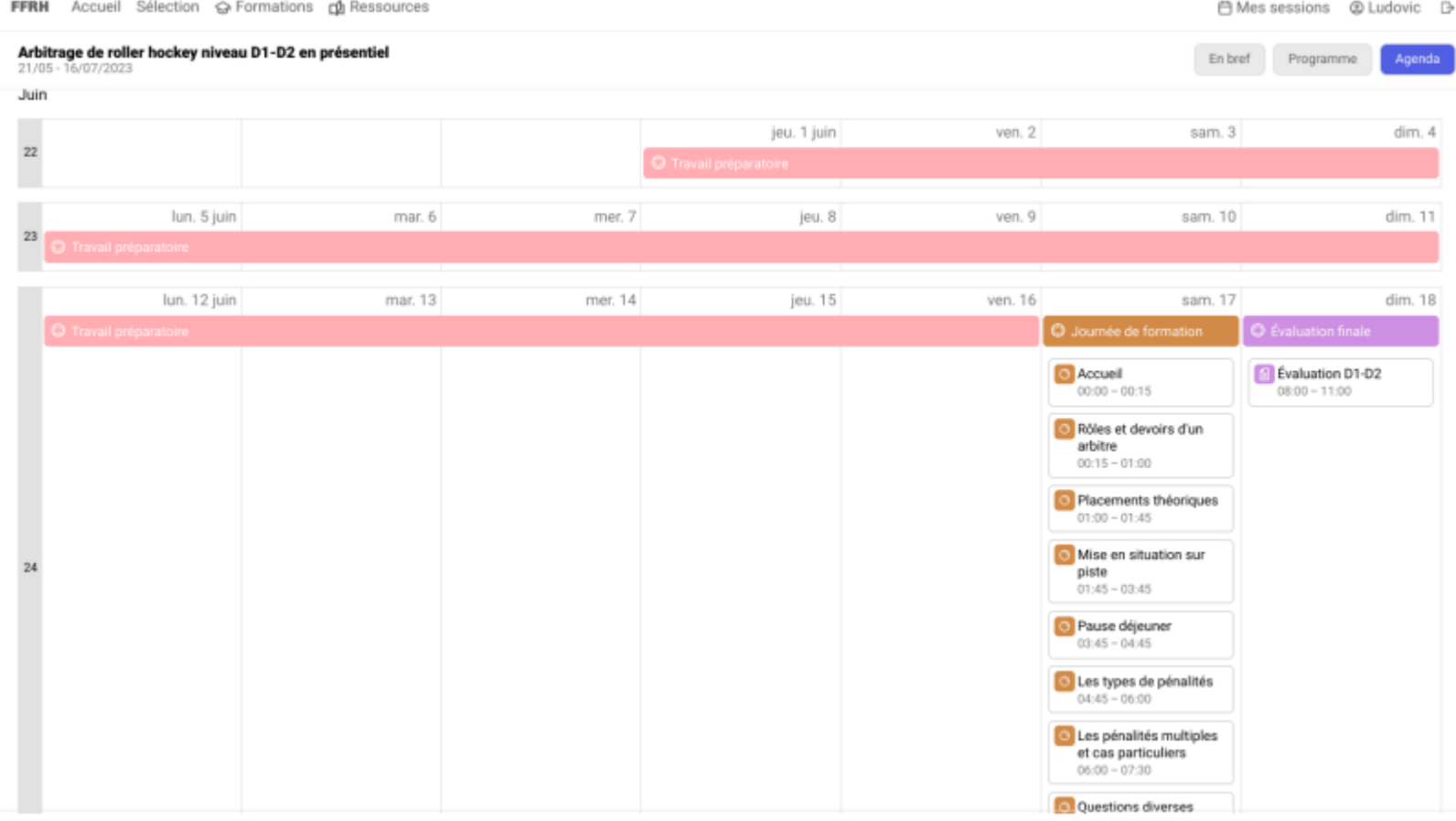

- Ressource de préparation à disposition
- Présentiel jour J
- Examen en ligne ouvert le lendemain et disponible pendant semaine
- Ressources complémentaires
- Vue « en Bref »

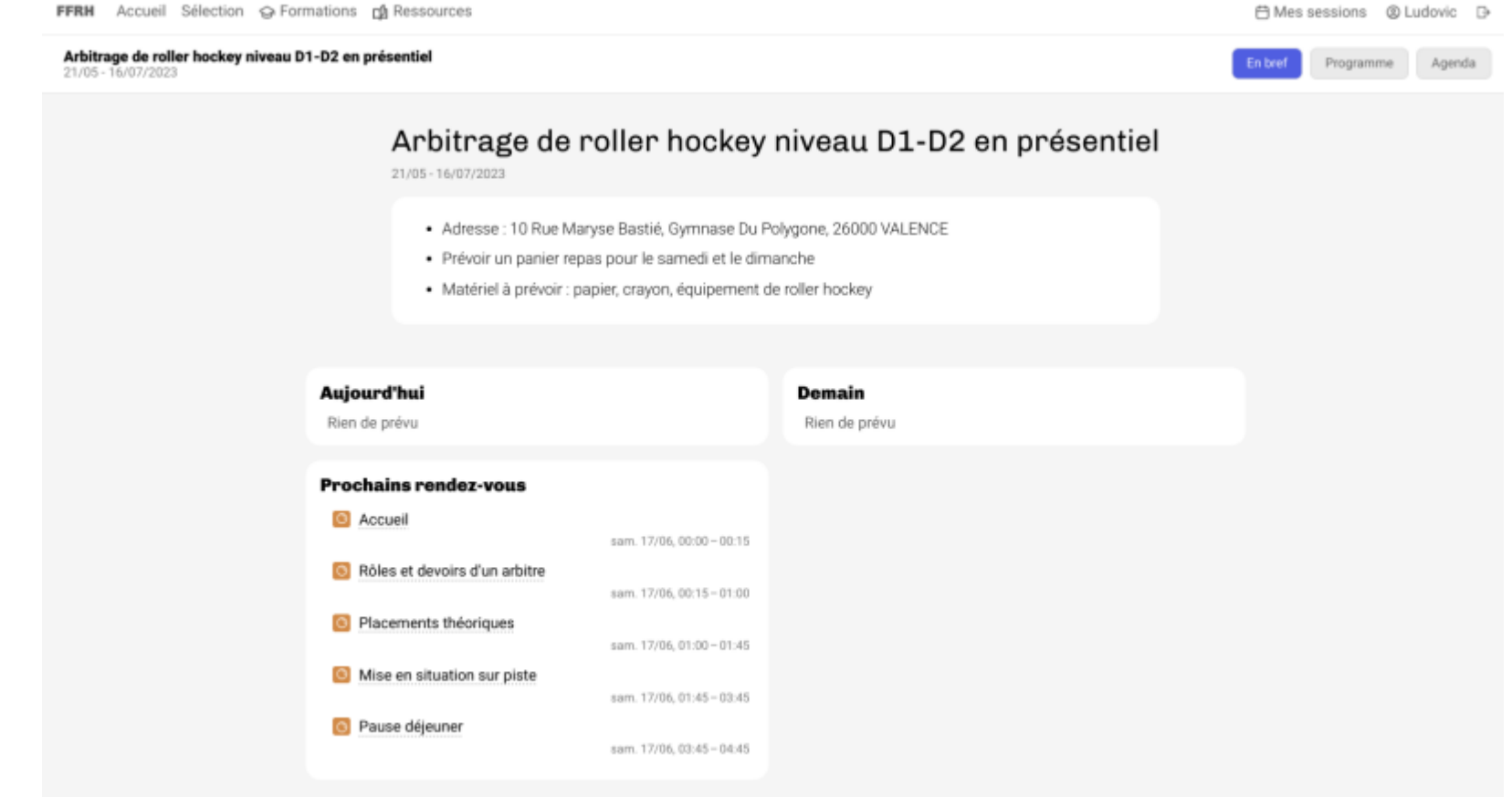

Simulateur pour l'examen (ex : 17/06/2023)

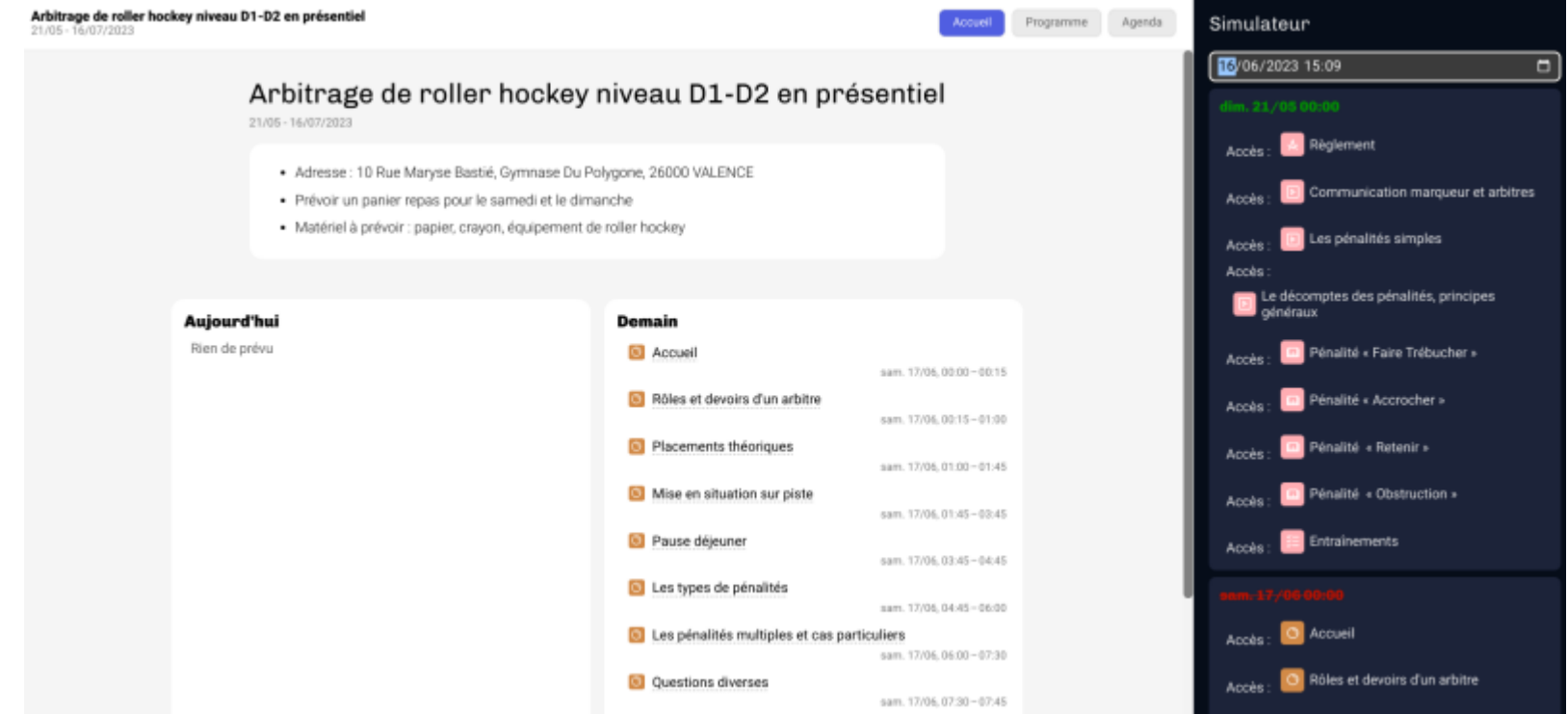

## <span id="page-32-0"></span>**Approche 5 : Formation distancielle**

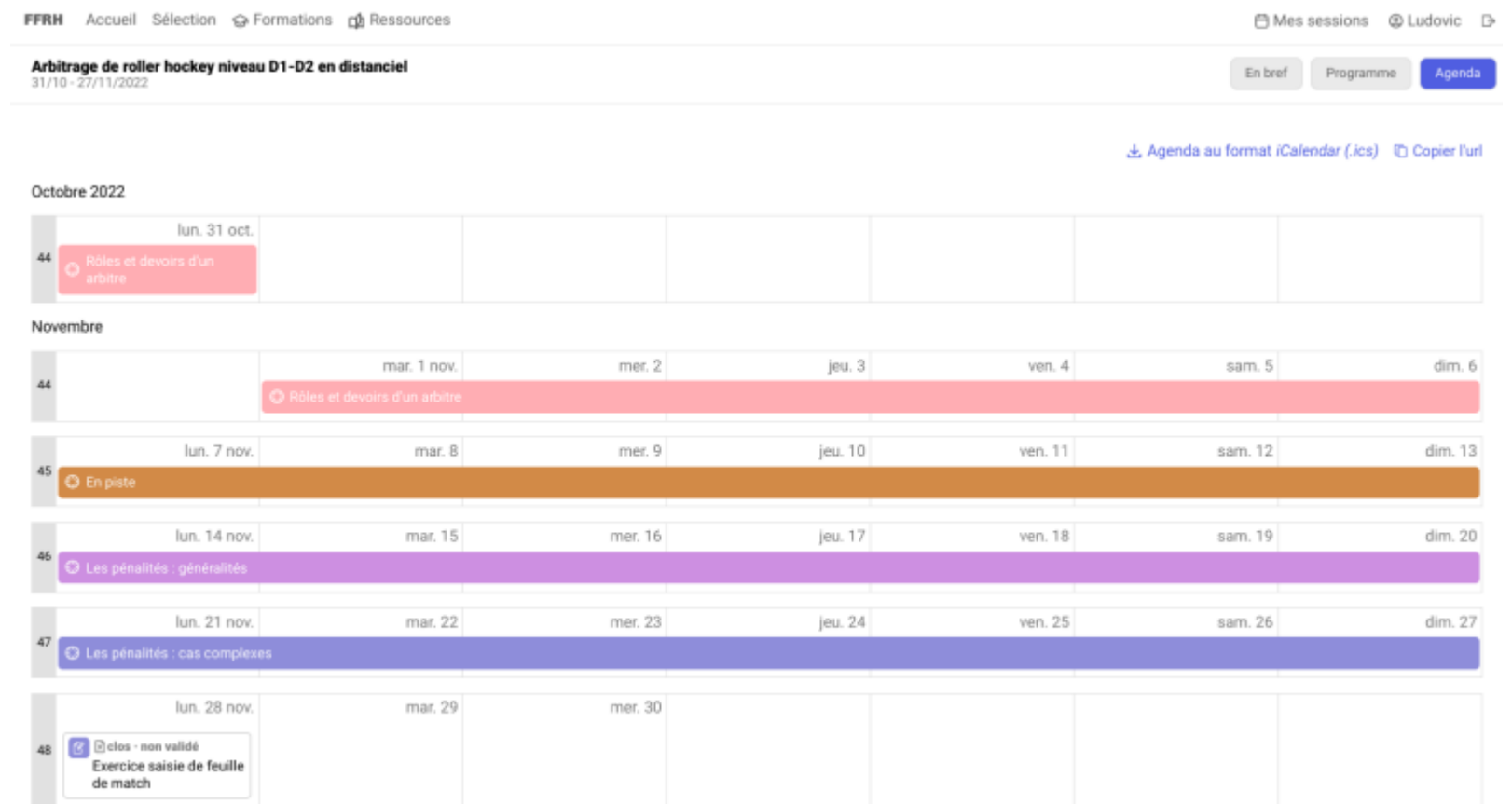

- Chaque semaine : Une séance en visio suivi d'une évaluation en ligne
- Programme pour inscription sans accès aux ressources
- Inscription validée par le formateur
- Exercice de rendu avec solution (simulateur 20/11/2022, 21 et 28)

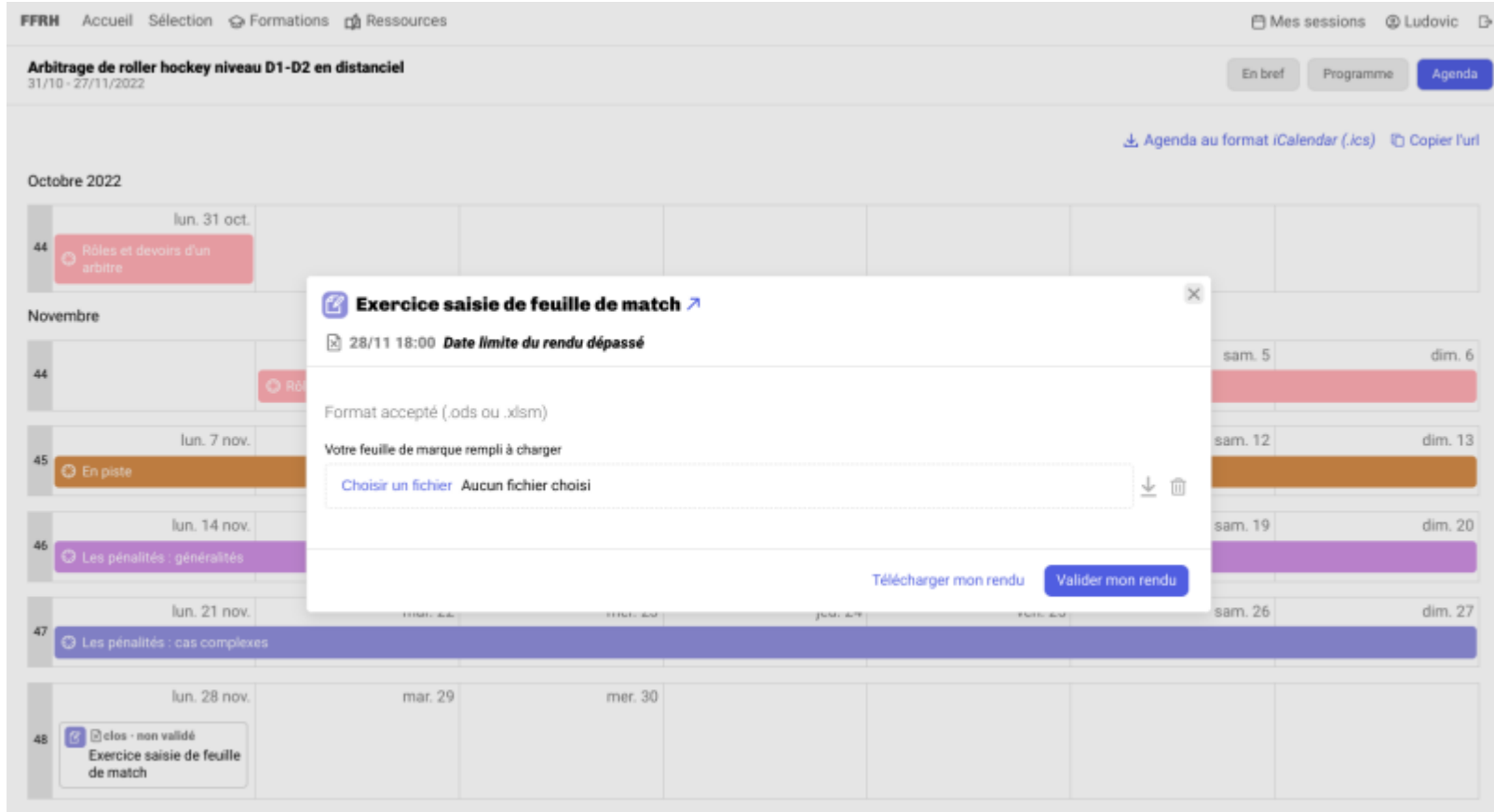

### <span id="page-34-0"></span>**En cours...**

- Refonte du manuel formateur
- Actualisation des quiz (entrainements vs examens)
- > Mise en production progressive pour la saison 2023-2024.

## <span id="page-35-0"></span>**En discussion...**

- Traduction anglaise D5 et offre de formation européenne
- Gestion des versions du règlement

# <span id="page-36-0"></span>**Autres contextes d'expérimentation**

## <span id="page-36-1"></span>**Lycée professionnel**

Philippe Marchand

- Passif : Usage de l'extension basar scenario
- Contexte : Lycée professionnel avec les classes de secondes, premières et terminale. Mais j'ai commencé à travailler avec PARCOURS que sur le niveau seconde
- Discipline : Génie électrotechnique
- Objectifs d'usage de PARCOURS : Mise à dispositions de ressources, mais aussi les séquences et séances pédagogiques de TP. Le tout consultable sur tablettes
- Mes spécificité d'usage : Utilisation du référentiel de compétences lié à la filières génie électrotechnique mais aussi en ressources SCORM pour déployer sur CHAMILO ou MOODLE. La consultation se fera exclusivement pour l'usage des tablettes

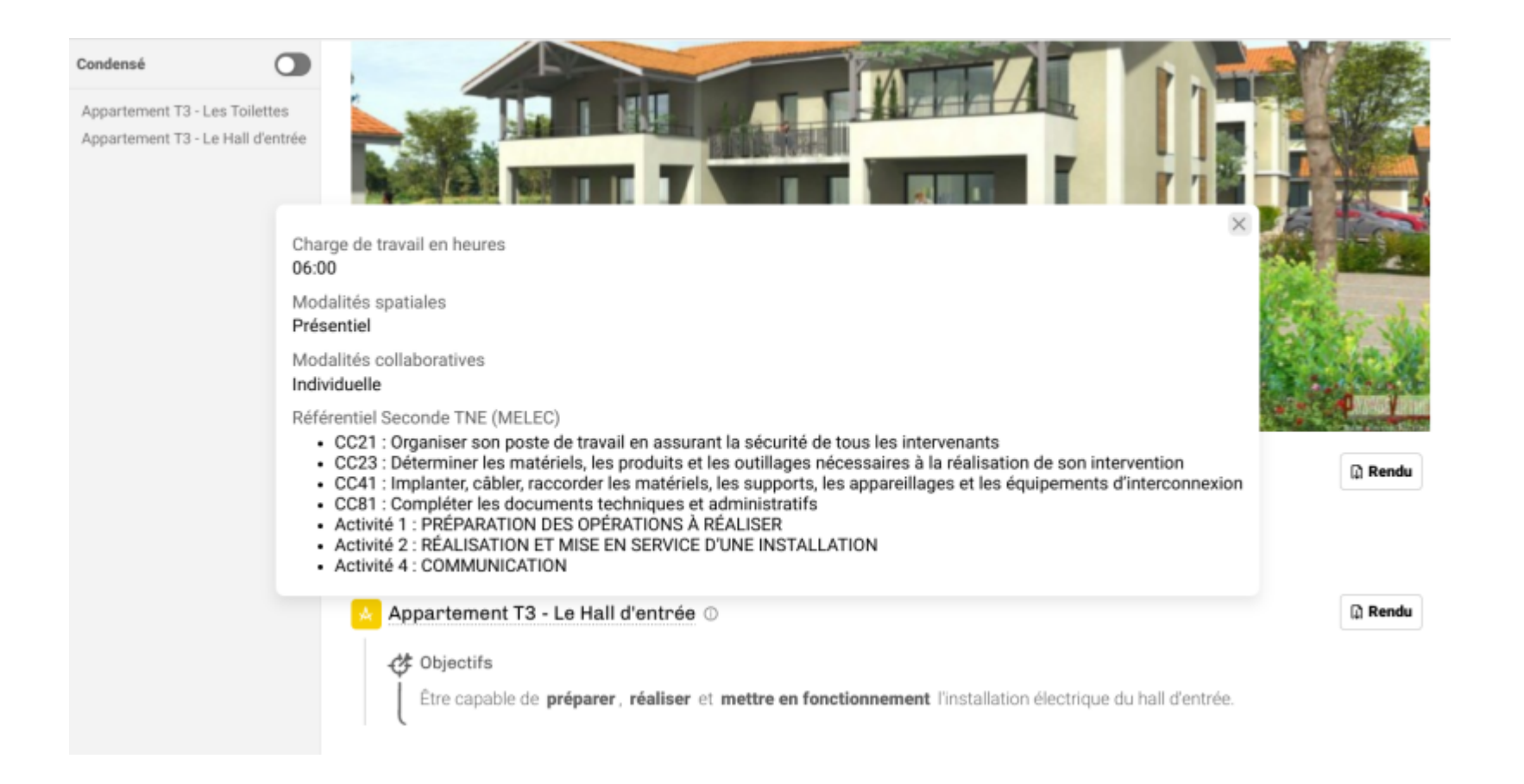

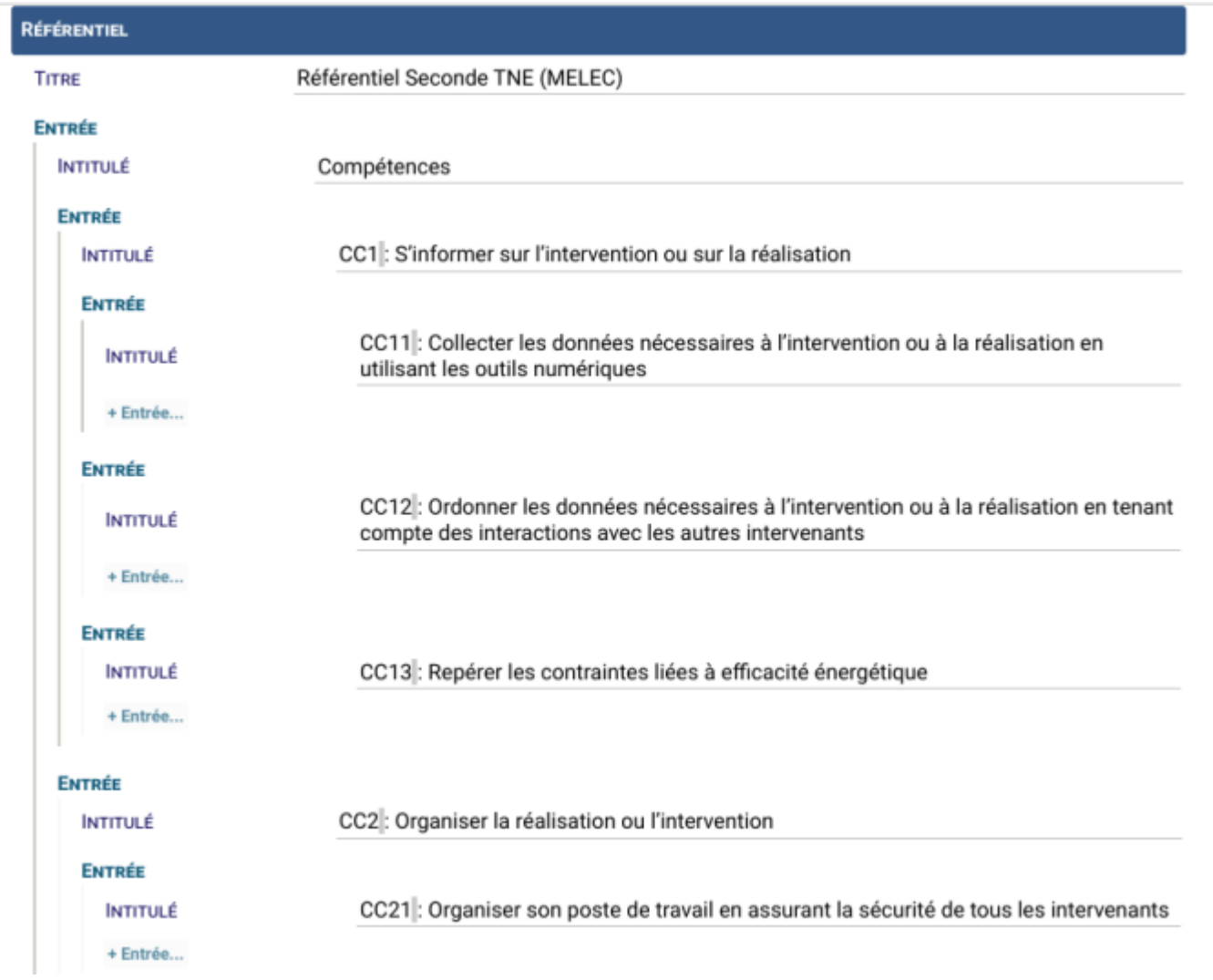

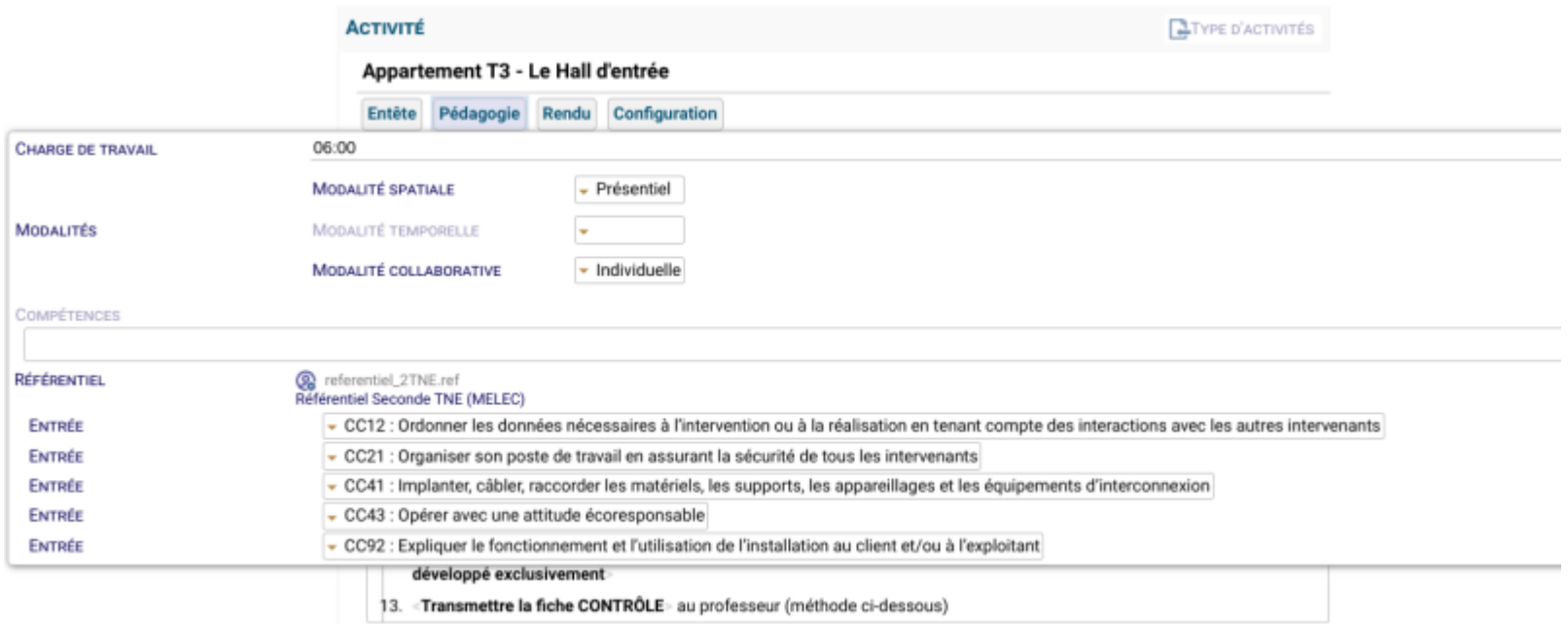

## <span id="page-39-0"></span>**Cours de langue**

Camila Morais Canellas

Contexte : Cours de langue italienne en hybride pour de la formation continue.

Usages : Module Opale, Quiz Rubis et ressources externes (pdf)

Visibilité : Formation libre sans inscription

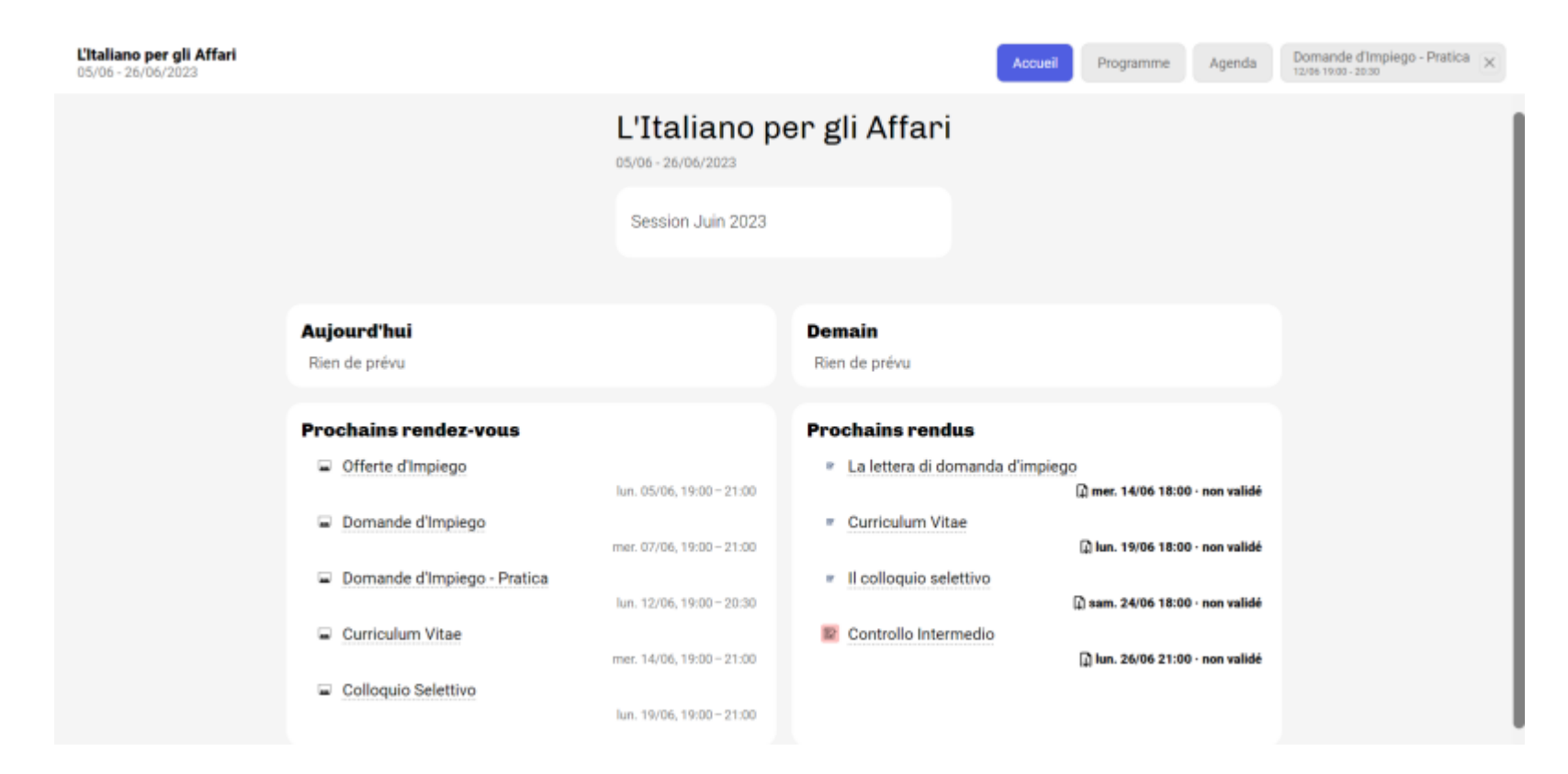

## <span id="page-40-0"></span>**BNSSA Sauveteurs en mer**

Alexandre Morel

Contexte : Formation présentielle 1 semaine

Usage : présentation du programme de la formation (agenda, déroulé...)

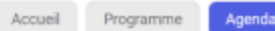

#### と Agenda au format iCalendar (.ics) D Copier l'url

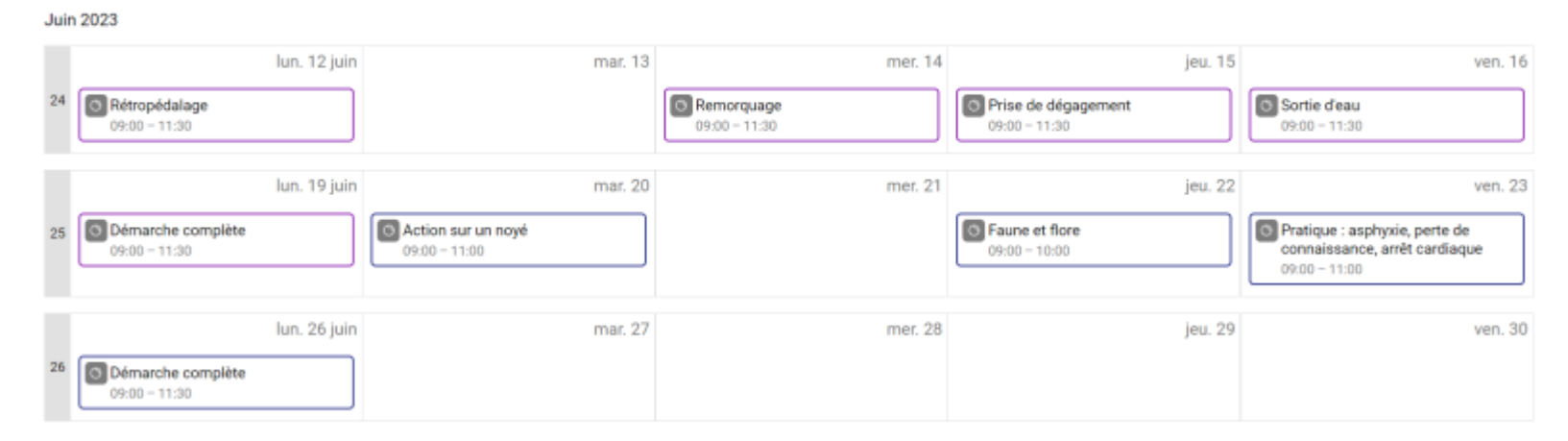

### <span id="page-41-0"></span>**Autres contextes**

- Libre Cours (Stéphane Crozat)
- Saas de test mis à disposition pour vos expérimentations

Attention : Projet toujours en forte évolution !

# <span id="page-42-0"></span>**Parcours / Parcours PHP / PARCOURSsuite... point d'étape**

## <span id="page-42-1"></span>**Contexte 1 : Parcours comme successeur de Conducteur pédagogique (Basar)**

### **Spectre fonctionnel**

Tout le modèle parcours pour construire un Scénario

- Sans export IMS Common Cartridge (CC) [à date]
- Sans export PDF [à date]
- Sans internalisation de module Opale

### **Comment l'utiliser**

- Modèle Parcours
- Installable sur SCENARIchain-desktop *ou sur n'importe quel autre serveur Scenari (6.2+)*

### **À partir de quand ?**

Développement encore en cours

- tests alpha possibles sur tests.parcours.ovh
- distribution d'une version alpha encore en cours de développement d'ici la fin de l'année 2023

## <span id="page-42-2"></span>**Contexte 2 : Parcours avec un suivi de données d'une cohorte.**

### **Spectre fonctionnel**

Jouer un scenario Parcours

• Avec inscription des apprenants

- Stockage des productions, notes...
- Sans serveur Scenari

### **Pour quand ?**

On cherche toujours un partenariat pour développer l'extension PHP 2 pistes déjà explorées sans succès **N'hésitez pas à venir nous voir si vous avez une piste !**

## <span id="page-43-0"></span>**Contexte 3 : PARCOURSsuite, une suite logicielle pour jouer ses sessions Parcours**

**Un spectre fonctionnel...**

Les démonstrations de Ludovic

- Une plateforme intégrée avec un portail d'accueil
- Des ressources publiques ou non
- Un moteur de recherche transversal
- Des formations et sessions
- Des apprenants et formateurs
	- ...

### **...Encore en maturation**

**Il faut maintenant confronter nos idées avec des contextes d'usage pour consolider la solution !**

Plateforme saas de tests à dispo

*Contactez nous par email ou sur l'équipe dédiée Mattermost pour tester !*

Expérimentations en cours avec Stéphane Crozat (LibreCours...)

*Ces tests doivent nous permettre de faire évoluer et consolider la solution* **Comment l'utiliser**

• Sur un serveur PARCOURSsuite

• Sur un domaine de PARCOURSsaas

Qui ne sont pas encore sortis  $\cdot \cdot$ 

### <span id="page-44-0"></span>**SCENARIsuite-lti, le petit nouveau**

### **Spectre fonctionnel**

- Utiliser des ressources produites avec Scenari... *Opale, Rubis, Topaze, Emeraude, Dokiel*
- ...dans Moodle ou autre LMS avec support LTI...
- ...avec stockage de données apprenants

### **Enjeux**

- Centraliser ses ressources Scenari
- Les diffuser sur un ou plusieurs LMS
- Dépasser les limites rencontrées entre certains modèles et LMS (coucou Topaze <sup>(2)</sup>)

### **Pour quand ?**

Objectif d'une sortie pour fin 2023